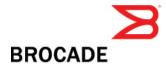

# Multi-Service IronWare Software R02.8.00 for Brocade BigIron RX Series Switches

Release Notes v1.0

May 19, 2011

### **Document History**

| Document Title                                                                                           | Summary of Changes | Publication Date |
|----------------------------------------------------------------------------------------------------|--------------------|------------------|
| Multi-Service IronWare Software<br>R02.8.00 for Brocade BigIron RX Series<br>Switches Release Notes v1.0 | Release 02.8.00    | May 2011         |

### Copyright © 2011 Brocade Communications Systems, Inc. All Rights Reserved.

Brocade, the B-wing symbol, Biglron, DCFM, DCX, Fabric OS, Fastlron, IronView, Netlron, SAN Health, ServerIron, Turbolron, and Wingspan are registered trademarks, and Brocade Assurance, Brocade NET Health, Brocade One, Extraordinary Networks, MyBrocade, VCS, and VDX are trademarks of Brocade Communications Systems, Inc., in the United States and/or in other countries. Other brands, products, or service names mentioned are or may be trademarks or service marks of their respective owners.

Notice: This document is for informational purposes only and does not set forth any warranty, expressed or implied, concerning any equipment, equipment feature, or service offered or to be offered by Brocade. Brocade reserves the right to make changes to this document at any time, without notice, and assumes no responsibility for its use. This informational document describes features that may not be currently available. Contact a Brocade sales office for information on feature and product availability. Export of technical data contained in this document may require an export license from the United States government

# Contents

| Supported devices for Multi-Service IronWare R02.8.00            | 5  |
|------------------------------------------------------------------|----|
| Enhancements for R02.8.00                                        | 5  |
| Feature support                                                  | 6  |
| Supported features                                               |    |
| Unsupported features                                             |    |
| Software image files for Multi-Service IronWare R02.8.00         | 12 |
| Images and procedures required                                   |    |
| Upgrading the Multi-Service IronWare software                    |    |
| Displaying version information                                   |    |
| Different image information                                      |    |
| Management Modules                                               | 15 |
| Interface Modules                                                | 16 |
| Backing up the current software images                           |    |
| Unified software image upgrade                                   |    |
| Upgrading the images independently                               |    |
| Upgrading the monitor and boot images on the management module   |    |
| Upgrading the IronWare image on the management module            | 19 |
| Upgrading the monitor and boot images on the interface module    | 19 |
| Upgrading the IronWare image on the interface module             |    |
| Upgrading MBRIDGE FPGA on the management module                  |    |
| Rebooting the management module                                  |    |
| Regenerating SSH v2 crypto key                                   |    |
| Hitless Layer 2 OS Upgrade                                       |    |
| Considerations when using the Hitless Layer 2 OS Upgrade feature | 25 |
| The Hitless OS Layer 2 software process                          |    |
| Performing a Hitless Layer 2 OS software upgrade                 | 27 |
| Loading the Multi-Service IronWare software onto the switch      | 27 |
| Technical support                                                | 28 |
| General Information                                              |    |

| Getting Help or Reporting Errors                                   |    |
|--------------------------------------------------------------------|----|
| Additional resources                                               |    |
| Defects                                                            | 29 |
| Closed defects with code change in Multi-Service IronWare R02.8.00 |    |

# Supported devices for Multi-Service IronWare R02.8.00

This software release applies to the following Brocade products:

- BigIron RX-4 Switch
- BigIron RX-8 Switch
- BigIron RX-16 Switch
- BigIron RX-32 Switch

**Note**: The software release described in this release notes can only be used on the devices specified above.

All information required to operate the BigIron RX Series switch is described in the *BigIron RX Series Configuration Guide* or the *Brocade BigIron RX Series Installation Guide*.

# **Enhancements for R02.8.00**

The following table lists the enhancements for the release 2.8.00.

| Enhancement                                                                                              | Descriptions                                                                                                    | Described in                                                              |
|----------------------------------------------------------------------------------------------------|----------------------------------------------------------------------------------------------------|---------------------------------------------------------------------------|
| Multi-device Port<br>Authentication                                                                      | Multi-device port authentication is now supported on the BigIron RX tagged and untagged ports.                                  | Book: BigIron RX Series Configuration<br>Guide                            |
|                                                                                                    |                                                                                                    | Chapter: Configuring Multi-Device Port<br>Authentication                  |
|                                                                                                    |                                                                                                    | Section: How multi-device port authentication works                       |
| Enhanced show arp<br>command to display ARP<br>entries for a particular<br>virtual interface (VE)        | The show arp command has been enhanced to<br>support the display of ARP entries for the<br>specified virtual interface (VE).    | Book: BigIron RX Series Configuration<br>Guide                            |
|                                                                                                    |                                                                                                    | Chapter: Configuring IP                                                   |
|                                                                                                    |                                                                                                    | Section: Displaying the ARP cache                                         |
| Enhanced command to<br>display STP, RSTP, and<br>MSTP information for a<br>particular Ethernet interface | The show xstp command is newly added. It displays STP, RSTP, and MSTP protocol information for a particular Ethernet interface. | Book: BigIron RX Series Configuration<br>Guide                            |
|                                                                                                    |                                                                                                    | Chapter: Configuring Spanning Tree<br>Protocol                            |
|                                                                                                    |                                                                                                    | Section: Displaying STP information for the specified Ethernet interface  |
|                                                                                                    |                                                                                                    | Chapter: Configuring Rapid Spanning<br>Tree Protocol                      |
|                                                                                                    |                                                                                                    | Section: Displaying RSTP information for the specified Ethernet interface |
|                                                                                                    |                                                                                                    | Chapter: Multiple Spanning Tree                                           |

Table 1: Enhancements for R02.8.00

IronWare Software Release 02.8.00 for Brocade BigIron RX Series Swtches

| Enhancement                              | Descriptions                                                                                                    | Described in                                                              |
|------------------------------------------|----------------------------------------------------------------------------------------------------|---------------------------------------------------------------------------|
|                                          |                                                                                                    | Protocol (MSTP) 802.1s                                                    |
|                                          |                                                                                                    | Section: Displaying MSTP information for the specified Ethernet interface |
| flash card to the flash I<br>memory      | In Release 02.8.00 of the Multi-Service<br>IronWare software, a new copy command have<br>been added to copy the software image from a<br>flash card to the flash memory.                                                                             | Book: BigIron RX Series Configuration<br>Guide                            |
|                                          |                                                                                                    | Chapter: Using a Redundant Management Module                              |
|                                          |                                                                                                    | Section: Copying software image from a flash card to the flash memory     |
| Continuous System<br>Monitoring (Sysmon) | Continuous system monitoring (Sysmon) is<br>implemented in BigIron RX to monitor the<br>overall system operation. It monitors different<br>system components of a router or a switch to<br>determine if those components are operating<br>correctly. | Book: BigIron RX Series Configuration Guide                               |
|                                          |                                                                                                    | Chapter: Continuous System Monitor                                        |
| Enhancement in ACL<br>Support            | Brocade RX devices now support IPv4 and IPv6<br>ACLs on the same interface                                                                                                    | Book: BigIron RX Series Configuration<br>Guide                            |

# **Feature support**

The following is a list of all the features supported on the BigIron RX switches. See Unsupported features, for features not supported.

# **Supported features**

The following table lists the features supported on the BigIron RX switches.

| Category                             | Feature description                                                                                                    |
|--------------------------------------|----------------------------------------------------------------------------------------------------|
| System level features                |                                                                                                    |
| Cisco Discovery Protocol (CDP)       | Allows you to configure a Brocade device to intercept and display the contents of CDP packets. This feature is useful for learning device and interface information for Cisco devices in the network.                                                                                                    |
| CLI Logging                          | Allows the logging of all valid CLI commands from each user session into the system log.                                                                                                    |
| • Denial of Service (DoS) protection | Protection from SYN attacks<br>Protection from Smurf attacks                                                                                                    |
| • Foundry Discovery Protocol (FDP)   | Enables Foundry devices to advertise themselves to other Foundry devices on the network.                                                                                                    |
| • High Availability                  | OS Layer 2 Hitless Software Upgrade                                                                                                    |
| Management Options                   | Serial and Telnet access to industry-standard Command Line Interface (CLI)<br>Secure Shell (SSH) version 2 (v2)<br>TFTP<br>Web-based GUI<br>SNMP (Version 1, Version 2, and Version 3)<br>IronView Network Manager                                                                                                    |
| • Security                           | AAA Authentication<br>Local passwords<br>RADIUS<br>SSHv2<br>Secure Copy (SCP)<br>TACACS/TACACS+<br>User accounts<br>802.1x: All EAP types, including MD5, TLS, TTLS, and PEAP<br>Multi-device port authentication<br><b>Note:</b> Telnet, SSH, Web and SNMP servers are disabled by default, and can<br>be enabled selectively. |
| CPU protection                       | There are no CLI commands for CPU protection. The BigIron RX forwards<br>unknown unicast, broadcast, and multicast packets in hardware; therefore, the<br>CPU is automatically protected from having to handle too many packets.                                                                                                |

# CategoryFeature description• LoggingMultiple SysLogD server logging• sFlowsFLow version 5• Uni-directional Link Detection (UDLD)Monitors a link between two devices and brings the ports on both ends of the link goes down at any point between the two devices.

### Layer 2 features

| • | 802.1d                   | Spanning Tree Protocol (STP)<br>and<br>Single Spanning Tree Protocol (SSTP)                                                                                                  |
|---|--------------------------|----------------------------------------------------------------------------------------------------|
| • | 802.1p                   | Quality of Service (QoS) queue mapping                                                                                                    |
| • | 802.1q                   | see VLANs, below                                                                                                    |
| • | 802.1s                   | Multiple Spanning Tree Protocol (MSTP)                                                                                                    |
| • | 802.1w                   | Rapid Spanning Tree Protocol (RSTP)                                                                                                    |
| • | 802.1x                   | Port Security                                                                                                    |
| • | 802.3ad                  | Dynamic Link Aggregation on tagged and untagged trunks                                                                                                    |
| • | Jumbo packets            | Layer 2 jumbo packet support                                                                                                    |
| • | Layer 2 Hitless failover | Provides automatic failover from the active management module to the<br>standby management module without interrupting operation of any interface<br>modules in the chassis. |
| • | Layer 2 IGMP Snooping    | The BigIron RX supports IGMP snooping.                                                                                                    |
| • | MAC Filtering            | MAC filtering and address-lock filters to enhance network security                                                                                                    |

IronWare Software Release 02.8.00 for Brocade BigIron RX Series Swtches Release Notes v 1.0

| Category               | Feature description                                                                                                    |
|------------------------|----------------------------------------------------------------------------------------------------|
| • Foundry MRP          | Metro Ring Protocol (MRP) Phase 1 and Phase 2                                                                                                    |
| • PVST / PVST+         | Per-VLAN Spanning Tree (PVST)                                                                                                    |
| • Rate Limiting        | Port-based, port-and priority-based, port-and vlan-based, and port-and-ACL-based rate limiting on inbound ports are supported.                                                      |
| • SuperSpan            | A Brocade STP enhancement that allows Service Providers (SPs) to use STP in both SP networks and customer networks.                                                                 |
| Topology Groups        | A named set of VLANs that share a Layer 2 topology. You can use topology groups with the following Layer 2 protocols:                                                               |
|                        | • STP                                                                                                    |
|                        | Foundry MRP                                                                                                    |
|                        | • VSRP                                                                                                    |
|                        | • 802.1w                                                                                                    |
| • Trunk Groups and LAG | Allows you to manually configure multiple high-speed load-sharing links between two devices or between a device and a server.                                                       |
| • VLANs                | 802.1Q tagging<br>Port-based VLANs<br>Super Aggregated VLANs (SAV)<br>Dual-mode VLAN ports<br>Transparent Port Flooding<br>VLAN ID to MSTP Instance Pre-assignment<br>Private VLANs |
| • VSRP                 | Layer 2 Virtual Switch Redundancy Protocol (VSRP)<br>Layer 3 Virtual Switch Redundancy Protocol (VSRP)<br>VSRP and MRP Signaling                                                    |
| • Layer 2 ACLs         | Replaces MAC filters                                                                                                    |
| • Layer 2 PIM Snooping | The BigIron RX supports PIM Snooping.                                                                                                    |

Layer 3 features

Standard, Extended, and Super ACLs ٠ Inbound ACL logging ACL editing BGP routes • BGP BGP peers BGP dampening Graceful Restart FDR Foundry Direct Routing ٠ IP Forwarding IPv4 Routing ٠ IPv6 Routing Routes **IP** Static entries • ARPs Virtual interfaces Secondary addresses IS-IS Routes ٠ BGP peers BGP dampening Multicast cache Multicast Routing • L2 IGMP table **DVMRP** routes PIM-DM PIM-SM PIM-SSM IGMP v1, v2, v3 snooping PIM-SM snooping (IPv4 only) OSPF OSPF routes • OSPF adjacencies - Dynamic

IronWare Software Release 02.8.00 for Brocade BigIron RX Series Swtches Release Notes v 1.0

OFPF LSAs

OSPF filtering of advertised routes

| • PBR                  | Policy Based Routing (Release 02.2.01 and later)                          |
|------------------------|---------------------------------------------------------------------------|
| • RIP versions 1 and 2 | RIP routes                                                                |
| • VRRP and VRRPE       | Virtual Router Redundancy Protocol (VRRP)<br>and<br>VRRP Extended (VRRPE) |
| Due factures           |                                                                           |

### IPv6 features

| • | IPv6 ACLs              | Extended ACLs            |
|---|------------------------|--------------------------|
| • | IPv6 Routing Protocols | RIPng<br>OSPFv3<br>BGP4+ |

# **Unsupported features**

The following features are not supported in software release 02.7.03 on BigIron RX:

- AppleTalk
- IPX
- Mirroring across VLANs
- MPLS
- NAT
- RARP
- VLAN translation
- Subnet VLANs
- Source IP Port Security

# Software image files for Multi-Service IronWare R02.8.00

The following software image files are available for Multi-Service IronWare R02.8.00 for the BigIron RX Series switches.

| Module                                           | Image type       | Image name     |
|--------------------------------------------------|------------------|----------------|
| Unified Image                                    | N/A              | rx02800.bin    |
| Management Module                                | Boot and Monitor | rmb02800.bin   |
|                                                  | IronWare         | rmpr02800.bin  |
| BigIron RX-4, BigIron RX-8, and BigIron<br>RX-16 | FPGA             | mbridge.xsvf   |
| BigIron RX-32                                    |                  | mbridge32.xsvf |
| Interface Module                                 | Boot and Monitor | rlb02800.bin   |
|                                                  | IronWare         | rlp02800.bin   |

# Images and procedures required

The software images required and the procedures for upgrading have been changed as described in the following sections:

- Upgrading software images based on version upgrade This sub-section describes the procedures required for your software upgrade depending upon the version you are upgrading from or to. Links are provided to the required procedures.
- Displaying the version information This sub-section describes the commands that allow you to determine the contents of the flash memory in the BigIron RX Series switch and how to read the output of those commands.
- Upgrading the device's monitor and Multi-Service IronWare image This sub-section describes the procedures required for upgrading the BigIron RX Series switches monitor and Multi-Service IronWare image.
- Upgrading the device's boot images This sub-section describes the procedures required for upgrading the BigIron RX Series switches boot software images. [Upgrade required only if mentioned in Release Notes]

• Rebooting the device – This sub-section describes the procedures required for rebooting the device after upgrading the software images.

# **Upgrading the Multi-Service IronWare software**

When performing this upgrade, you will usually need to upgrade Unified Multi-Service IronWare image. The boot image will need to be upgraded only if it is specifically mentioned in the relevant release notes.

The steps for this upgrade include the following:

- 1. Determine the versions of the software images currently installed and running on the switch.
- 2. Upgrade the device's Unified Multi-Service IronWare image.
- 3. Reboot the BigIron RX Series switch.
- 4. In most cases, this is all that will be required. If you are directed by the release notes to upgrade the boot image, use the upgrade procedure for upgrading the BigIron RX Series switches boot image, presented later in this document.
- 5. Reboot the BigIron RX Series switch.

### **Displaying version information**

Prior to upgrading the images on a BigIron RX Series switch, it is advisable to check the versions already installed. It is also useful to check the versions installed immediately after an upgrade has been done to make sure that you have installed the versions required in your installation. The following sections describe how to use the **show version** commands to display this information.

You can display version information for a BigIron RX using the **show version** command as shown in the following:

```
BigIron RX Router# show version
_____
HW: BigIron RX Router
BigIron RX-8 CHASSIS (Serial #: SA35065043, Part #: 31549-000B)
RX-BI-SFM3 Switch Fabric Module 1 (Serial #: SA43080812, Part #: 35523-201B)
FE 1: Type fe200, Version 2
FE 2: Type fe200, Version 2
FE 3: Type fe200, Version 2
RX-BI-SFM3 Switch Fabric Module 2 (Serial #: SA42081175, Part #: 35523-201B)
FE 1: Type fe200, Version 2
FE 2: Type fe200, Version 2
FE 3: Type fe200, Version 2
RX-BI-SFM3 Switch Fabric Module 3 (Serial #: SA42081159, Part #: 35523-201B)
FE 1: Type fe200, Version 2
FE 2: Type fe200, Version 2
FE 3: Type fe200, Version 2
_____
SL M2: RX-BI-MR Management Module Active (Serial #: SA11080037, Part #: 35524-
102A):
     : Version 2.8.0T145 Copyright (c) 1996-2010 Brocade Communications
Boot
Systems, Inc.
Compiled on Apr 20 2011 at 01:07:14 labeled as rmb02800
```

IronWare Software Release 02.8.00 for Brocade BigIron RX Series Swtches

Release Notes v 1.0

(439602 bytes) from boot flash Monitor : Version 2.8.0T145 Copyright (c) 1996-2010 Brocade Communications Systems, Inc. Compiled on Apr 20 2011 at 01:07:14 labeled as rmb02800 (439633 bytes) from code flash IronWare : Version 2.8.0T143 Copyright (c) 1996-2010 Brocade Communications Systems, Inc. Compiled on Apr 20 2011 at 01:12:50 labeled as rmpr02800 (4550480 bytes) from Primary Board ID : 00 MBRIDGE Revision : 21 916 MHz Power PC processor (version 8003/0101) 166 MHz bus 512 KB Boot Flash (AM29LV040B), 32 MB Code Flash (MT28F128J3) 1024 MB DRAM Active Management uptime is 2 minutes 2 seconds \_\_\_\_\_ SL 1: RX-BI-24C 24-port 1 GbE Copper Module (Serial #: SA51050944, Part #: 31521-001D) : Version 2.7.3T155 Copyright (c) 1996-2010 Brocade Communications Boot Systems, Inc. Compiled on Apr 20 2011 at 15:09:22 labeled as rlb02800 (307473 bytes) from boot flash Monitor : Version 2.8.0T155 Copyright (c) 1996-2010 Brocade Communications Systems, Inc. Compiled on Apr 20 2011 at 01:07:02 labeled as rlb02800b (307473 bytes) from code flash IronWare : Version 2.8.0T157 Copyright (c) 1996-2010 Brocade Communications Systems, Inc. Compiled on Apr 20 2011 at 01:16:26 labeled as rlp02800 (2340308 bytes) from Primary FAP 1 version: 2 FAP 2 version: 2 FAP 3 version: 0 FAP 4 version: 0 660 MHz Power PC processor 440GP (version 8020/0020) 330 MHz bus 512 KB Boot Flash (AM29LV040B), 16 MB Code Flash (MT28F640J3) 512 MB DRAM, 8 KB SRAM, 0 Bytes BRAM LP Slot 1 uptime is 59 seconds .. All show version done

The fields are described in the Code Flash and Boot Flash Information, which appears above.

# **Different image information**

The following sections describe the various software images for the management module and interface module.

### **Management Modules**

The following table describes the various software images for the management module.

| Field          | Description                                                                                                    |
|----------------|----------------------------------------------------------------------------------------------------|
| Boot Image     | <ul> <li>Indicates the boot image running in the management module. The output displays the following information about the image:</li> <li>Version – "2.2.1Txxy" indicates the image version number. The "Txxy" is used by Brocade for record keeping. The "xx" indicates the hardware type, while the "y" indicates the image type.</li> </ul>                                                      |
|                | • Size – The size, in bytes, of the image.                                                                                                    |
|                | • Compilation date and time – The date and time that Brocade compiled the image.                                                                                                    |
| Monitor Image  | <ul> <li>Indicates the monitor image running in the management module. The output displays the following information about the image:</li> <li>Version – "2.2.1Txxy" indicates the image version number. The "Txxy" is used by Brocade for record keeping. The "xx" indicates the hardware type, while the "y" indicates the image type.</li> <li>Size – The size, in bytes, of the image.</li> </ul> |
|                | • Compilation date and time – The date and time that Brocade compiled the image.                                                                                                    |
| IronWare Image | <ul> <li>Indicates the IronWare image running in the management module. The output displays the following information about the image:</li> <li>Version – "2.2.1Txxy" indicates the image version number. The "Txxy" is used by Brocade for record keeping. The "xx" indicates the hardware type, while the "y" indicates the image type.</li> </ul>                                                  |
|                | <ul> <li>Size – The size, in bytes, of the image, of the image change, and the check sum changes.</li> <li>Compilation date and time – The date and time that Brocade compiled the image.</li> </ul>                                                                                                    |

Table 4: Software image files for management modules

# Interface Modules

The following table describes the various software images for the interface module.

| Field                    | Description                                                                                                    |
|--------------------------|----------------------------------------------------------------------------------------------------|
| Boot Image               | Indicates the boot image running in the interface module. The output displays the following information about the image:                                                                    |
|                          | • Version – "2.2.1Txxy" indicates the image version number. The "Txxy" is used by Brocade for record keeping. The "xx" indicates the hardware type, while the "y" indicates the image type. |
|                          | • Size – The size, in bytes, of the image.                                                                                                    |
|                          | • Compilation date and time – The date and time that Brocade compiled the image                                                                                                    |
| Monitor Image            | Indicates the monitor image running in the interface module. The output displays the following information about the image:                                                                 |
|                          | • Version – "2.2.1Txxy" indicates the image version number. The "Txxy" is used by Brocade for record keeping. The "xx" indicates the hardware type, while the "y" indicates the image type. |
|                          | • Size – The size, in bytes, of the image.                                                                                                    |
|                          | • Compilation date and time – The date and time that Brocade compiled the image.                                                                                                    |
| IronWare Image           | Indicates the IronWare image running in the interface module. The output displays the following information about the image:                                                                |
|                          | • Version – "2.2.1Txxy" indicates the image version number. The "Txxy" is used by Brocade for record keeping. The "xx" indicates the hardware type, while the "y" indicates the image type. |
|                          | • Size – The size, in bytes, of the image, of the image change, and the check sum changes.                                                                                                  |
|                          | • Compilation date and time – The date and time that Brocade compiled the image.                                                                                                    |
| FPGA Version Information | The following Images are only displayed from the <b>show version</b> command:                                                                                                    |
|                          | • MBRIDGE Revision – The version number of the MBRIDGE FPGA installed on the management module for the BigIron RX-16/8/4                                                                    |
|                          | • MBRIDGE32 Revision – The version number of the MBRIDGE32 FPGA installed on the management module for the BigIron RX-32.                                                                   |
|                          | • SBRIDGE Revision – The version number of the SBRIDGE FPGA installed on the switch fabric module for the BigIron RX-32.                                                                    |

### Table 5: Software image files for interface module

# Backing up the current software images

Before performing a software upgrade, Brocade recommends backing up the following current software images in the device's flash memory.

Syntax:: cp <original-file-name> <backup-file-name>

# Unified software image upgrade

You can use the unified software image upgrade procedure to upgrade the monitor and the Multi-Service IronWare image of both management and interface modules. You can use the following command to upgrade the images. You can set parameters to limit images being copied and to direct images to be copied to the secondary image location to a later release.

1. Copy the unified software image (rx02800.bin) from a TFTP server to the switch.

For example, to copy the entire unified software image from a TFTP server at IP address 10.10.12.12, use the following command.

BigIron RX# copy tftp image 10.10.12.12 rx02800.bin

- 2. Reboot the management module using the reload command.
- 3. If you are using SSH v2, you must clear the crypto key using the crypto key zeroize command after you upgrade. Then, regenerate a new crypto key using the crypto key generate command.

This is the most common upgrade method. After reload all the cards in the system will be running the new monitor and Multi-Service IronWare image.

You can also upgrade the boot images of the Management module and the interface module using the unified software image upgrade command along with the monitor and system image. This should be done only if it is mentioned in the release notes that the upgrade of the boot images are necessary. We can use the following option with the above mentioned command to upgrade boot image along with monitor and system image as shown below.

BigIron RX# copy tftp image 10.10.12.12 rx02800.bin lp-boot mp-boot

Syntax: copy tftp image <TFTP-server-ip-addr> <image-name> [lp-boot | lp-sec | mp-boot | mp-sec | mbridge]

The <TFTP-server-ip-addr> variable is the IP address for the TFTP server you are downloading the image from.

The <image-name> variable is the name of the unified software image you want to download to the switch.

The **lp-boot** parameter specifies that you want to download the new interface module boot image.

The lp-sec parameter specifies that interface image be copied to the secondary location in flash.

The **mbridge** parameter tells the BigIron RX to copy the MBRIDGE image. It will now include two MBRIDGES; one for BigIron RX-16/8/4 (mbridge.xsvf) and one for the BigIron RX-32(mbridge32.xsvf).

The mp-boot parameter specifies that you want to download the new management module boot image.

The mp-sec parameter specifies that management image be copied to the secondary location in flash

# Upgrading the images independently

Note: Using the unified approach is the easier single step process and also the preferred one.

If you do not want to use the unified software upgrade procedure to upgrade your modules boot, monitor and system images, you can do them one by one separately, as described in the sections below.

### Upgrading the monitor and boot images on the management module

To upgrade the monitor and boot images on the management module, perform the following steps:

- 1. Place the new boot images on a TFTP server to which the BigIron RX system has access or on a PCMCIA flash card inserted in slot 1 or slot 2.
- 2. Copy the new monitor and boot images to the BigIron RX. Enter one of the following commands at the Privileged EXEC level of the CLI (For example: BigIron RX#):

| Command syntax                                                                                          | Description                                                              |
|----------------------------------------------------------------------------------------------------|--------------------------------------------------------------------------|
| copy tftp flash <tftp-server-ip-addr> <image-name><br/>mon</image-name></tftp-server-ip-addr>           | Copies the latest monitor image from the TFTP server to flash.           |
| copy tftp flash <tftp-server-ip-addr> <image-name><br/>boot</image-name></tftp-server-ip-addr>          | Copies the latest boot images from the TFTP server to flash.             |
| copy tftp flash <tftp-server-ip-addr> <image-name><br/>mon copy-boot</image-name></tftp-server-ip-addr> | Copies the latest monitor and boot images from the TFTP server to flash. |

### Table 6: Command syntax for upgrading monitor and boot images on the management module

For example, to copy the management module boot and monitor image from TFTP server 10.10.12.12, enter the following command.

BigIron RX# copy tftp flash 10.10.12.12 rmb02800.bin mon copy-boot

3. Verify that the new monitor and boot images have been successfully copied to flash or slot 1 or slot 2 by entering one of the following commands at the Privileged EXEC level of the CLI:

BigIron RX# show flash

BigIron RX# dir /<path-name>/ (if the destination was slot 1 or slot 2) and check for the boot image, monitor image, and the date and time at which the new images were built.

4. If you want to upgrade other software images, go to the appropriate upgrade section for information. If you have completed upgrading the software images, you must reboot the management module to complete the upgrade process.

### Upgrading the IronWare image on the management module

To upgrade the IronWare image (primary or secondary) on the management module, perform the following steps:

- 1. Place the new IronWare image on a TFTP server to which the BigIron RX system has access or on a PCMCIA flash card inserted in slot 1 or slot 2.
- 2. Copy the new IronWare image from the TFTP server or a flash card in slot 1 or slot 2 to the management module's code flash or a flash card in slot 1 or slot 2.

To perform this step, enter one of the following commands at the Privileged EXEC level of the CLI (For example: BigIron RX#):

| Command syntax                                                                                                    | Description                                                                                        |
|----------------------------------------------------------------------------------------------------|----------------------------------------------------------------------------------------------------|
| <b>copy tftp flash</b> <tftp-server-ip-addr> <image-name><br/><b>primary</b>   <b>secondary</b></image-name></tftp-server-ip-addr> | Copies the images from the TFTP server to the primary or secondary locations in flash memory.      |
| <pre>copy tftp slot1   slot2 <tftp-server-ip-addr> <image-<br>name&gt; primary   secondary</image-<br></tftp-server-ip-addr></pre> | Copies the images from the TFTP server to a flash card.                                            |
| copy slot1   slot2 flash <image-name> primary  <br/>secondary</image-name>                                                         | Copies the images from a flash card to the primary or secondary locations in flash memory.         |
| <b>copy slot1</b>   <b>slot2 slot1</b>   <b>slot2</b> <image-name> <dest-name></dest-name></image-name>                            | Copies the images from a flash card in slot 1 or slot 2 to another flash card in slot 1 or slot 2. |

Table 7: Command syntax for upgrading IronWare image on the management module

For example, to copy the management module's Ironware image from TFTP server 10.10.12.12 to flash memory, enter the following command.

BigIron RX# copy tftp flash 10.10.12.12 rmpr02800.bin primary

3. Verify that the new IronWare image has been successfully copied to the specified destination by entering one of the following commands at the Privileged EXEC level of the CLI:

BigIron RX# show flash (if the destination was code flash) BigIron RX# dir /<pathname>/ (if the destination was slot 1 or slot 2)

Check for the primary or secondary image and the date and time that it was placed in the directory.

4. If you want to upgrade other software images, go to the appropriate upgrade section for information. If you have completed upgrading the software images, you must reboot the management module to complete the upgrade process. For more information, see Rebooting the management module.

### Upgrading the monitor and boot images on the interface module

**Note:** We recommend that you perform this upgrade procedure from a PC or terminal that is directly connected to the management module console port. You can also perform this procedure using a Telnet or SSHv2 session.

To upgrade monitor and boot images simultaneously on an interface module, perform the following steps:

- 1. Place the new monitor and boot images on a TFTP server to which the BigIron RX system has access or on a PCMCIA flash card inserted in slot 1 or slot 2.
- 2. Copy the new monitor and boot images to the BigIron RX. Enter one of the following commands at the Privileged EXEC level of the CLI (For example: BigIron RX#):

| Command syntax                                                                                                    | Description                                                                                                    |
|----------------------------------------------------------------------------------------------------|----------------------------------------------------------------------------------------------------|
| <b>copy tftp lp</b> <tftp-server-ip-addr> <image-<br>name&gt;<b>mon all</b>   <slot-number></slot-number></image-<br></tftp-server-ip-addr>           | Copies the latest monitor image from the TFTP server<br>to all interface modules or to the specified interface<br>module (slot-number).           |
| <b>copy tftp lp</b> <tftp-server-ip-addr> <image-<br>name&gt;<b>mon copy-boot all</b>   <slot-number></slot-number></image-<br></tftp-server-ip-addr> | Copies the latest monitor and boot images from the<br>TFTP server to all interface modules or to the specified<br>interface module (slot-number). |

### Table 8: Command syntax for upgrading the monitor and boot images on the interface module

For example, to copy the boot and monitor image from TFTP server 10.10.12.12 to the interface module, enter the following command.

BigIron RX# copy tftp lp 10.10.12.12 rlb02800.bin mon all

3. Verify that the new images were successfully copied to code flash by entering the following command at the Privileged EXEC level of the CLI:

BigIron RX# show flash

Check for the monitor image, boot image, and the date and time at which the new images were built.

4. If you want to upgrade other software images, go to the appropriate upgrade section for information. If you have completed upgrading the software images, you must reboot the management module to complete the upgrade process. For more information, see Rebooting the management module.

### Upgrading the IronWare image on the interface module

To upgrade the IronWare image (primary or secondary) on all interface modules or an interface module in a specified chassis slot, you must perform the following steps:

- 1. Place the new IronWare image on a TFTP server to which the BigIron RX system has access or on a PCMCIA flash card inserted in slot 1 or slot 2.
- 2. Copy the new IronWare image from the TFTP server or a flash card in slot 1 or slot 2 to all interface modules or an interface module in a specified chassis slot. To perform this step, enter one of the following commands at the Privileged EXEC level of the CLI (For example: BigIron RX#):

| Command syntax                                                                                                    | Description                                                                                      |
|----------------------------------------------------------------------------------------------------|--------------------------------------------------------------------------------------------------|
| copy tftp lp <tftp-server-ip-addr> <image-name><br/>primary   secondary all</image-name></tftp-server-ip-addr>                                                | Copies the images from the TFTP server to the interface module.                                  |
| <pre>copy tftp lp <tftp-server-ip-addr> <image-name> primary   secondary <chassis-slot-number></chassis-slot-number></image-name></tftp-server-ip-addr></pre> | Copies the images from the TFTP server to the interface<br>module in the specified chassis slot. |
| copy slot1   slot2 lp <image-name> primary  <br/>secondary all</image-name>                                                                                   | Copies the images from a flash card to the interface module.                                     |
| copy slot1   slot2 lp <image-name> primary  <br/>secondary <chassis-slot-number></chassis-slot-number></image-name>                                           | Copies the images from a flash card to the interface module<br>in the specified chassis slot.    |

### Table 9: Command syntax for upgrading IronWare image on the interface module

For example, to copy IronWare image from TFTP server 10.10.12.12 to the interface module, enter

BigIron RX# copy tftp lp 10.10.12.12 rlp02800.bin primary all

**NOTE:** If you copy the new IronWare image to all interface modules using the **all** keyword, the management module makes a copy of the image (called lp-primary-0 or lp-secondary-0) and stores it in its code flash, thereby synchronizing the new IronWare image on both the interface and management modules.

If you copy the new IronWare image to a specified chassis slot, the management module does not make a copy of the image or store it. In this case, the new IronWare image on the interface module is unsynchronized or different from the IronWare image on the management module.

For more information about synchronizing the new IronWare image or retaining unsynchronized versions of the IronWare image on the interface and management modules, refer to the section Rebooting the management module.

3. Verify that the new IronWare image has been successfully copied by entering the following command at any level of the CLI:

BigIron RX# show flash

Check for the IronWare image and the date and time at which the image was built.

If you want to upgrade other software images, go to the appropriate upgrade section for information. If you have completed upgrading the software images, you must reboot the management module to complete the upgrade process. For more information, see Rebooting the management module.

### Upgrading MBRIDGE FPGA on the management module

BigIron RX management modules contain an upgradable FPGA images called MBRIDGE and SBRIDGE. The MBRIDGE and SBRIDGE image installed must be compatible with the software version you are running on the BigIron RX.

The following table describes the MBRIDGE FPGA versions required for the 02.8.00 version.

| Software<br>image<br>installed on<br>BigIron RX | Current MBRIDGE image                                    | Version  | Interface module        |
|-------------------------------------------------|----------------------------------------------------------|----------|-------------------------|
| 02.4.00                                         | 14                                                       |          | MP ( Management Module) |
| 02.4.00a                                        | 14                                                       |          | MP (Management Module)  |
| 02.4.00b                                        | 18                                                       |          | MP ( Management Module) |
| 02.4.00c                                        | 18                                                       |          | MP (Management Module)  |
| 02.4.00d                                        | 18                                                       |          | MP (Management Module)  |
| 02.4.00e                                        | 18                                                       |          | MP (Management Module)  |
| 02.4.00f                                        | 21                                                       |          | MP (Management Module)  |
| 02.4.00g                                        | 21                                                       |          | MP (Management Module)  |
| 02.5.00                                         | BigIron RX-16/8/4 (mbridge)<br>BigIron RX-32 (mbridge32) | 20<br>20 | MP (Management Module)  |
| 02.5.00a through                                | BigIron RX-16/8/4 (mbridge)                              | 21       | MP (Management Module)  |
| 02.5.00f                                        | BigIron RX-32 (mbridge32)                                | 21       |                         |
| 02.6.00a through                                | BigIron RX-16/8/4                                        | 21       | MP (Management Module)  |
| 02.6.00c                                        | BigIron RX-32 (mbridge32)                                | 21       |                         |
| 02.7.00                                         | BigIron RX-16/8/4 (mbridge)                              | 21       | MP (Management Module)  |
|                                                 | BigIron RX-32 (mbridge32)                                | 21       |                         |
| 02.7.01                                         | BigIron RX-16/8/4 (mbridge)                              | 21       | MP (Management Module)  |
|                                                 | BigIron RX-32 (mbridge32)                                | 21       |                         |
| 02.7.01a through                                | BigIron RX-16/8/4 (mbridge)                              | 21       | MP (Management Module)  |
| 02.7.01b                                        | BigIron RX-32 (mbridge32)                                | 21       |                         |
| 02.7.02                                         | BigIron RX-16/8/4 (mbridge)                              | 21       | MP (Management Module)  |
|                                                 | BigIron RX-32 (mbridge32)                                | 21       |                         |
| 02.7.02a through                                | BigIron RX-16/8/4 (mbridge)                              | 21       | MP (Management Module)  |
| 02.7.02h                                        | BigIron RX-32 (mbridge32)                                | 21       |                         |
| 02.7.03 through 02.7.03a                        | BigIron RX-16/8/4 (mbridge)                              | 21<br>21 | MP (Management Module)  |
| 02.7.05a                                        | BigIron RX-32 (mbridge32)                                | 21       |                         |
| 02.8.00                                         | BigIron RX-16/8/4 (mbridge)                              | 21       | MP (Management Module)  |
|                                                 | BigIron RX-32 (mbridge32)                                | 21       |                         |

Table 10: MBRIDGE versions required per software version

Table 11: Switch Fabric module FPGA versions required per software version (BigIron RX-32)

| Software image installed<br>on BigIron RX | FPGA image | Compatible FPGA<br>version |
|-------------------------------------------|------------|----------------------------|
| 02.5.00                                   | SBRIDGE    | 6                          |
| 02.5.00a through 02.5.00j                 | SBRIDGE    | 6                          |
| 02.6.00                                   | SBRIDGE    | 6                          |

| Software image installed<br>on BigIron RX | FPGA image | Compatible FPGA<br>version |
|-------------------------------------------|------------|----------------------------|
| 02.6.00a through 02.6.00e                 | SBRIDGE    | 6                          |
| 02.7.00                                   | SBRIDGE    | 6                          |
| 02.7.01                                   | SBRIDGE    | 6                          |
| 02.7.01a through 02.7.01b                 | SBRIDGE    | 6                          |
| 02.7.02                                   | SBRIDGE    | 6                          |
| 02.7.02a through 02.7.02h                 | SBRIDGE    | 6                          |
| 02.7.03 through 02.7.03a                  | SBRIDGE    | 6                          |
| 02.8.00                                   | SBRIDGE    | 6                          |

To upgrade the MBRIDGE FPGA image on the BigIron RX management module, perform the following general steps:

- 1. Determine the versions of the images currently installed on the BigIron RX management module using the **show version** command.
- 2. Place the new MBRIDGE FPGA image on a TFTP server to which the BigIron RX system has access or on a PCMCIA flash card inserted in slot 1 or slot 2.
- 3. Copy the MBRIDGE FPGA image from the TFTP server or a flash card in slot 1 or slot 2 to all management modules or a management module in a specified chassis slot. To perform this step, enter one of the following commands at the Privileged EXEC level of the CLI (For example: BigIron RX#):
  - copy tftp mbridge <TFTP-server-ip-addr> <image-name> MBRIDGE
  - copy slot1 | slot2 mbridge <image-name> MBRIDGE
- 4. After the MBRIDGE upgrade is complete, the management module must be reloaded.
- 5. Verify that the MBRIDGE image(s) have been successfully copied to the specified interface module(s) by entering the following command at any level of the CLI:

BigIron RX# show version

Check for the MBRIDGE image version numbers in the output. See MBRIDGE.

## **Rebooting the management module**

After upgrading one or more software images on the management or interface module, you must reboot the management module. After the management module reboots, it in turn reboots the interface modules.

To reboot the management module, enter one of the following commands:

- **reload** (this command boots from the default boot source, which is the primary code flash)
- boot system flash primary | secondary

During the management module reboot, the following synchronization events occur:

• If you have a standby management module, the active management module compares the standby module's monitor, primary, and secondary images to its own. If you have updated these images on the active module, the active module automatically synchronizes the standby module's images with its own.

- If you copied the primary and/or secondary IronWare image to all interface modules using the **copy** command with the **all** keyword, the management module made a copy of the image and stored it in its code flash under the names lp-primary-0 or lp-secondary-0. By default, the BigIron RX system checks the interface modules' IronWare images, which reside in the code flash of the interface modules and the management module to make sure they are the same in both locations. (These IronWare images are stored on the management module only and are not run by the management or interface modules.) If the IronWare images on the interface and management modules are different, the system prompts you to do the following:
  - If you want to update the IronWare images in the interface module's code flash with the images in the management module's code flash, enter the **lp cont-boot sync <slot-number>** command at the Privileged EXEC prompt.
  - If you want to retain the IronWare images in the interface module's code flash, enter the **lp cont-boot no-sync <slot-number>** command at the Privileged EXEC prompt.

After the management module finishes booting, do the following:

- Enter the **show module** command at any CLI level, and verify that the status of all interface modules is CARD\_STATE\_UP.
- Enter the **show version** command at any CLI level, and verify that all management and interface modules are running the new software image version.

If you find that an interface module is in a waiting state or is running an older software image, then you may have not entered the **lp cont-boot sync <slot-number>** command at the Privileged EXEC prompt.

You also need to upgrade the MBRIDGE FPGA on the management module.

# **Regenerating SSH v2 crypto key**

If you are using SSH v2, you must clear the crypto key using the **crypto key zeroize** command after you upgrade from any release 02.2.01 and later. Then, you must regenerate a new crypto key using the **crypto key generate** command.

# Hitless Layer 2 OS Upgrade

Hitless OS upgrades are supported for Layer 2 switching and Layer 2 protocols only. See the Upgrading Software Images and Configuration Files chapter in the *BigIron RX Series Installation Guide* for additional information. The hitless OS Layer 2 upgrade allows for upgrading the software in a system between two patch releases of the operating system, which support this functionality and have compatible data structures. A hitless OS Layer 2 downgrade may also be supported if the current and target code releases have compatible data structures.

**Note:** Hitless OS upgrade is not supported between major releases. It is supported only within a release. For example, Hitless OS Upgrade is available when upgrading from software release 02.8.00a to 02.8.00b. It is not available when upgrading from software release 02.7.00 to 02.8.00.

From time to time, it may become necessary when enhancing the software or adding new features to change or add data structures making releases incompatible. In these cases, an upgrade or downgrade will not be hitless, and will fall back to using the regular Brocade upgrade process – relying on fast reboot.

When performing a hitless O/S Layer 2 upgrade or downgrade, use the following guidance:

• Hitless O/S Layer 2 upgrade or downgrade is not supported in 2.3.00 or earlier.

IronWare Software Release 02.8.00 for Brocade BigIron RX Series Swtches

- Hitless O/S Layer 2 upgrade support is in 2.3.00a and higher patch releases (unless indicated otherwise in the target software's release notes).
- Hitless upgrade maintains forwarding states and control plane functionality of the active software from which you are upgrading (i.e. 2.3.00a to 2.3.00d would only maintain the functionality supported by 2.3.00a).
- Hitless downgrades are recommended only between compatible patch releases of a feature release such as between 2.3.00b to 2.3.00a (to ensure the higher release has no conflicting functional enhancements that do not exist in the lower release).
- Due to the PBIF change introduced in patch release version 02.3.00e and version 02.3.00f, users cannot perform hitless upgrades from earlier 02.3.00 versions or 02.3.00g or higher versions. For information on Hitless Upgrades refer to the "Hitless OS Upgrade" section in the BigIron RX Series Installation Guide.
- Due to Internal changes introduced in patch release version 02.4.00d, hitless upgrade is not supported onto 02.4.00b and hitless downgrade is not supported from 02.4.00d.
- The Hitless upgrade feature is not supported on release 02.5.00b to 02.5.00c for the BigIron RX-32 only. It is supported on all other BigIron RX devices.

Using this feature, you can upgrade the Multi-Service IronWare software without a loss of service or disruption in the following supported functions and protocols:

- All ports and links remain operational
- TOS-based QoS
- Layer-2 Switching
- Layer-2 Protocols:
  - MRP
  - STP
  - VSRP
  - RSTP
  - MSTP

### Considerations when using the Hitless Layer 2 OS Upgrade feature

Consider the following when using the Hitless Layer 2 OS Upgrade feature:

- You must have both active and standby management modules installed to use this feature.
- To avoid any disruptions of Layer-3 traffic to OSPF or BGP routes, the switch must be configured with OSPF Graceful Restart and BGP Graceful Restart features. In addition, the device's OSFP neighbors must have OSPF Graceful Restart Helper enabled.

The total time it takes for the hitless upgrade process to finish varies between approximately 1 and 10 minutes. This depends on the size of the MAC table, the number of OSPF and BGP neighbors, and the size of the routing table. Switch configuration is unavailable during the entire hitless upgrade process. The message "---SW Upgrade In Progress - Please Wait---" is printed at the console when configuration is attempted. Operational command of the switch is allowed during the upgrade process.

- The active management module changes from the initial active management module to the standby management module during the hitless upgrade process. This makes it necessary to have a connection to the console interface on both management modules.
- Upon being reset, the management and interface module CPUs are unable to send and receive any packets. Once the management and interface modules are up and running, their CPUs are able to send and receive packets, even before the hitless upgrade process is complete.
- Switch configuration is not allowed to be changed during the entire hitless upgrade process.
- System-max parameter changes or other configuration changes that require a system reload such as "cam-mode" and cam-profile" changes do not take effect upon hitless upgrade.
- FPGA images cannot be upgraded using the hitless upgrade process.
- This feature cannot be used to downgrade an image to an older major version than the version that the device is currently running.
- If there are protocol dependencies between neighboring nodes, it is recommended that only each node is upgraded: one node at a time.
- After hitless upgrade, the BigIron RX Series switch will still have the same running configuration as it does before the upgrade. A configuration that is not saved before hitless reload is not removed and the existing startup configuration does not take effect. This behavior is the same as displayed by the management module switchover feature.

### The Hitless OS Layer 2 software process

Hitless OS Layer 2 upgrade of Multi-Service IronWare software is performed in the following steps.

- Version 02.3.00 or later of the Multi-Service IronWare software is installed in flash memory to the primary and secondary image on the active and standby management modules and interface modules.
- The **hitless-reload** command is executed on the active management module.
- The hitless upgrade process is started on the active management module which initiates the upgrade process on the standby management module.
- The standby management module is reset.
- The active management module is reset and the standby management module assumes control as the active module.
- Active console control is lost to the previously active management module as it becomes the standby management module.
- The active management module initiates the upgrade process on all interface modules.
- The switch is now operating on the new Multi-Service IronWare software. The management module that was initially configured as the standby management module is now the active management module and the management module that was initially configured as the active management module is now the standby.

Management module (MP) and Interface Module (LP) Hitless Upgrade Process provides a detailed diagram of the Hitless reload process.

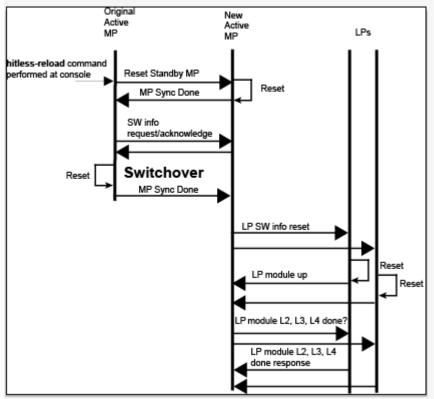

### Figure 1 Management module (MP) and Interface Module (LP) Hitless Upgrade Process

### Performing a Hitless Layer 2 OS software upgrade

To perform a hitless Layer 2 OS software upgrade, you must perform the following tasks:

- Copy version 02.3.00 or later of the Multi-Service IronWare software to the primary and secondary image on both the active and standby management modules and interface modules.
- Setup a console connection to both the active and standby management modules. These connections can be through a telnet, SSH, or serial console session.
- Type the hitless-reload command at the console of the active management module.

### Loading the Multi-Service IronWare software onto the switch

Hitless Layer 2 OS upgrade loads from the primary and secondary images on the Management modules. The first step in performing a hitless Layer 2 OS upgrade is to copy the version 02.3.00 or later images into the flash memory of the active and standby management modules.

For instructions for copying these files, see Upgrading the management module monitor and boot images and Upgrading the management module IronWare image.

### Setting up consoles

Hitless Layer 2 OS upgrade is executed at the active management module. During the process of upgrading the image, control of the switch is shifted to the standby management module. For this reason, you need to have management sessions enabled on both the active and the standby management modules. When the reload is complete, the management module that was in the standby condition at the beginning will be in the active state. If you want the original management module to be active, you must manually

IronWare Software Release 02.8.00 for Brocade BigIron RX Series Swtches

fail-over control to it.

### Executing the Hitless upgrade command

To begin the process of a hitless upgrade, use the following command:

BigIron RX(config)# hitless-reload mp primary lp primary

### *Syntax:* hitless-reload mp [primary | secondary ] lp [primary | secondary]

The **mp** parameter specifies that the management module will be reloaded with either the **primary** or **secondary** image as directed.

The **lp** parameter specifies that the interface module will be reloaded with either the **primary** or **secondary** image as directed.

### Verify the new software image

Enter the **show version** command at any CLI level, and verify that all management and interface modules are running the new software image version.

# **Technical support**

Contact your switch supplier for hardware, firmware, and software support, including product repairs and part ordering. To expedite your call, have the following information immediately available:

# **General Information**

- Technical Support contract number, if applicable
- Switch model
- Switch operating system version
- Error numbers and messages received
- Detailed description of the problem, including the switch or network behavior immediately following the problem, and specific questions
- Description of any troubleshooting steps already performed and the results
- Switch Serial Number

# **Getting Help or Reporting Errors**

If you need to contact Technical Support, go to http://www.brocade.com/services-support/index.page for the latest e-mail and telephone contact information.

Go to http://www.brocade.com/ethernetproducts to obtain the latest version of the manuals. If you need to report errors in the manuals, send an email to documentation@brocade.com.

# **Additional resources**

The following are some additional publications you can reference to find more information on the products supported in this software release.

| Title                                        | Contents                                                                                                    |  |
|----------------------------------------------|----------------------------------------------------------------------------------------------------|--|
| Brocade BigIron RX Series Installation Guide | <ul> <li>Product Overview</li> <li>Installation</li> <li>Product Management</li> <li>Hardware Maintenance and Replacement</li> <li>Air filters</li> <li>Fiber optic connectors</li> <li>Replaceable modules</li> <li>AC Power supply</li> <li>Fans</li> <li>Software Upgrades</li> <li>Hardware Specifications</li> <li>Regulatory Statements</li> </ul> |  |
| BigIron RX Series Configuration Guide        | Information on how to configure all the features in a BigIron RX Series switch.                                                                                                    |  |
| Ironware MIB Reference                       | Simple Network Management Protocol (SNMP) Management Information<br>Base (MIB) objects.                                                                                                    |  |
| IronView® Network Manager User Guide         | SNMP-based application for managing Brocade switches and switching routers.                                                                                                    |  |

### Table 12: Additional publications

# Defects

**NOTE:** In the following table, "Reported In Release" indicates the product and release that the defect was first identified. If the problem also appeared in other Brocade IP Products, the issue was addressed using the same defect ID.

# **Closed defects with code change in Multi-Service IronWare R02.8.00**

| Defect ID: DEFECT000336030                                                                                                    | Technical Severity: Critical                               |  |
|----------------------------------------------------------------------------------------------------|------------------------------------------------------------|--|
| Summary: Interface Module unexpectedly reloaded due to IPv6 packet that caused some internal looping when processing                                        |                                                            |  |
| Feature: IPv6 Forwarding                                                                                                    | Function: FIB                                              |  |
| Probability: Low                                                                                                    |                                                            |  |
| Found in Release: RX 02.7.00                                                                                                    | Service Request ID: 522363                                 |  |
|                                                                                                    |                                                            |  |
| Defect ID: DEFECT000343061                                                                                                    | Technical Severity: Critical                               |  |
| Summary: The management module unexpectedly reloaded                                                                                                    | d due to AAA abnormal activity.                            |  |
| Symptom: The reload caused a switchover with redundant                                                                                                    | management modules.                                        |  |
| Feature: AAA                                                                                                    | Function: AAA Engine                                       |  |
| Probability: Low                                                                                                    |                                                            |  |
| Found in Release: RX 02.7.02                                                                                                    | Service Request ID: 577115                                 |  |
|                                                                                                    |                                                            |  |
| Defect ID: DEFECT000338374                                                                                                    | Technical Severity: Critical                               |  |
| Summary: Secondary next-hop in PBR is not taking effect                                                                                                    | when static route is also configured.                      |  |
| Symptom: Cannot use secondary PBR when primary PBR                                                                                                    | is down.                                                   |  |
| Feature: IPv4 Forwarding                                                                                                    | Function: PBR                                              |  |
| Probability: Medium                                                                                                    |                                                            |  |
| Found in Release: RX 02.7.03                                                                                                    | Service Request ID: 505151                                 |  |
|                                                                                                    |                                                            |  |
| Defect ID: DEFECT000341616                                                                                                    | Technical Severity: Critical                               |  |
|                                                                                                    | led after issuing a "show ip route x.x.x.x debug" command. |  |
| Feature: CLI Infrastructure                                                                                                    | Function: Parser Engine                                    |  |
| Probability: Low                                                                                                    |                                                            |  |
| Found in Release: RX 02.7.02                                                                                                    | Service Request ID: 565463                                 |  |
|                                                                                                    |                                                            |  |
| Defect ID: DEFECT000308240                                                                                                    | Technical Severity: High                                   |  |
| Summary: An Interface module may reload if a trunk port                                                                                                    | with multicast boundary flaps.                             |  |
| Symptom: Interface module reloads.                                                                                                    |                                                            |  |
| Feature: IPv4-MC PIM-SM Routing                                                                                                    | Function: Multicast Boundary- TTL Threshold                |  |
| Probability: Low                                                                                                    |                                                            |  |
| Found in Release: RX 02.7.02                                                                                                    | Service Request ID: 255504                                 |  |
| Defect ID: DEEECT000271921                                                                                                    | Technical Severity: High                                   |  |
| Defect ID: DEFECT000271931     Technical Severity: High                                                                                                    |                                                            |  |
| Summary:         VRRP/STP flap when BGP session is reset (full Internet route table is withdrawn and updated)           Summary:         VDRD flap is going |                                                            |  |
| Symptom:         VRRP flap is seen.           Feature:         L2 Protocol                                                                                  | Function: VSRP1                                            |  |
| Probability: Medium                                                                                                    |                                                            |  |
|                                                                                                    | Service Request ID: 178700                                 |  |
| Found in Release: RX 02.4.00                                                                                                    | Service Request ID: 178709                                 |  |

| Defect ID: D                 | DEFECT000272067                                                              | Technical Severity: High   |  |
|------------------------------|------------------------------------------------------------------------------|----------------------------|--|
| Summary:                     | Need ability to resolve IPv6 addresses using IPv4 transport per the RFC 3596 |                            |  |
| Symptom:                     | RX cannot resolve IPv6 addresses through IPv4 DNS queries                    |                            |  |
| Feature: DN                  | DNS Function: PROTOCOL                                                       |                            |  |
| Probability:                 | Probability: High                                                            |                            |  |
| Found in Release: RX 02.7.00 |                                                                              | Service Request ID: 215029 |  |
|                              |                                                                              |                            |  |

| Defect ID: DEFECT000310529       |                                                                                     | Technical Severity: High |
|----------------------------------|-------------------------------------------------------------------------------------|--------------------------|
| Summary: An                      | Summary: An Interface module may reload when a new L2 multicast stream is received. |                          |
| Symptom: Int                     | Interface module may reload.                                                        |                          |
| Feature: IPv4 MC-Snooping (VLAN) |                                                                                     | Function: IGMP Snooping  |
| Probability: Low                 | Probability: Low                                                                    |                          |
| Found in Release: RX 02.7.02     |                                                                                     | Service Request ID:      |

| EFECT000316902                                                                                                    | Technical Severity: High                                                                                                    |
|----------------------------------------------------------------------------------------------------|----------------------------------------------------------------------------------------------------|
| An LSA with a higher metric can prevent the route installation of an LSA which has a lower metric and broadcast address LS ID. |                                                                                                    |
| When a static route is added on one router, a route for the same network may disappear on another router.                      |                                                                                                    |
| PF                                                                                                    | Function: Redistribution                                                                                                    |
| High                                                                                                    |                                                                                                    |
| lease: RX 02.7.00                                                                                                    | Service Request ID: 260272                                                                                                    |
|                                                                                                    | An LSA with a higher metric can prevent the rou<br>broadcast address LS ID.<br>When a static route is added on one router, a rout<br>PF<br>High |

| Defect ID: DEFECT000323269  |                                                                                                    | Technical Severity: High   |
|-----------------------------|----------------------------------------------------------------------------------------------------|----------------------------|
| Summary:                    | ry: Interface module may reload after 'show ip cache' command is executed.                                                         |                            |
| Symptom:                    | Interface module may reload after 'show ip cache' command is entered on an Interface module which had run out of next-hop entries. |                            |
| Feature: CLI Infrastructure |                                                                                                    | Function: Parser Engine    |
| Probability:                | Low                                                                                                    |                            |
| Found in Re                 | elease: RX 02.7.02                                                                                                    | Service Request ID: 265696 |

| Defect ID: DEFECT000301863                                        |                                                                                                    | Technical Severity: High                          |
|-------------------------------------------------------------------|----------------------------------------------------------------------------------------------------|---------------------------------------------------|
| Summary:                                                          | <b>Summary</b> : An OSPF route with metric of 65535 is not installed in the routing table.                                                           |                                                   |
| Symptom:                                                          | <b>Symptom:</b> Using the configuration 'auto-cost reference-bandwidth 100000' will prevent routes from a GRE tunnel interface from being installed. |                                                   |
| Workaround: Remove the auto-cost reference-bandwidth 100000 or se |                                                                                                    | 0000 or set the cost on the GRE tunnel interface. |
| Feature: OSI                                                      | PF                                                                                                    | Function: PROTOCOL                                |
| Probability: High                                                 |                                                                                                    |                                                   |
| Found in Re                                                       | lease: RX 02.7.02                                                                                                    | Service Request ID: 248796                        |

| Defect ID: D | DEFECT000340501                                                                                                    | Technical Severity: High   |
|--------------|----------------------------------------------------------------------------------------------------|----------------------------|
| Summary:     | Issuing the OSPF command 'no ip ospf network point-to-point' on VE interface may cause an unexpected reset.        |                            |
| Symptom:     | After changing the OSPF parameter 'no ip ospf network point-to-point' on a VE (VE71).the router reset immediately. |                            |
| Feature: OS  | PF                                                                                                    | Function: CONFIGURATION    |
| Probability: | Medium                                                                                                    |                            |
| Found in Re  | lease: RX 02.7.02                                                                                                  | Service Request ID: 552751 |

| Defect ID: DEFECT000300236   |                                                                                             | Technical Severity: Medium  |
|------------------------------|---------------------------------------------------------------------------------------------|-----------------------------|
| Summary:                     | ary: RX only sends SNMPv1 traps, and there is no way to generate traps in SNMPv2 or SNMPv3. |                             |
| Symptom:                     | Unable to generate traps in SNMPv2 or SNMPv3.                                               |                             |
| Feature: SNMP Management     |                                                                                             | Function: Trap/Notification |
| Probability: Medium          |                                                                                             |                             |
| Found in Release: RX 02.7.02 |                                                                                             | Service Request ID: 249438  |

| Defect ID: D | DEFECT000336870                                                                                                    | Technical Severity: Medium |
|--------------|----------------------------------------------------------------------------------------------------|----------------------------|
| Summary:     | New power supplies are showing up as AC power supply, when "show chassis" command is executed, even though it is a DC power supply.                                                                                                    |                            |
| Symptom:     | DC power supplies are showing up as AC power<br>*** BigIron RX-16 CHASSIS ***<br>POWERS<br>Power 1 (32009000 - DC 1200W): Installed (OK<br>Power 2 (32009000 - DC 1200W): Installed (OK<br>Power 3 (32009000 - DC 1200W): Installed (OK<br>Power 4: Installed (Failed)<br>Power 5 (32009000 - DC 1200W): Installed (OK<br>Power 6 (32009000 - DC 1200W): Installed (OK<br>Power 7 (32050 - AC 1200W): Installed (OK)<br>Power 8 (32050 - AC 1200W): Installed (OK)<br>Total power budget for chassis = 8400W | )                          |
| Feature: SY  | 1 0                                                                                                    | Function: POWER SUPPLY     |
| Probability: | High                                                                                                    |                            |
| Found in Re  | elease: RX 02.7.02                                                                                                    | Service Request ID: 522907 |

| Defect ID: DEFECT000343072                               | Technical Severity: Medium          |
|----------------------------------------------------------|-------------------------------------|
| Summary: BGP session resets after generating invalid MGB | P update with large attribute size. |
| Feature: BGP                                             | Function: BGPv4                     |
| Probability: Medium                                      |                                     |
| Found in Release: RX 02.7.02                             | Service Request ID: 550649          |

| Technical Severity: Medium                                                            |  |
|---------------------------------------------------------------------------------------|--|
| ble when backbone area 0 or 0.0.0.0 is not configured                                 |  |
| Unable to get the OSPF area ID from MIB. This works correctly when area 0 is present. |  |
| Function: Routing Mib                                                                 |  |
|                                                                                       |  |
| Service Request ID: 536863                                                            |  |
|                                                                                       |  |

| Defect ID: DEFECT000324004             |                                                                                                    | Technical Severity: Medium |
|----------------------------------------|----------------------------------------------------------------------------------------------------|----------------------------|
| Summary:                               | The interface level "ip arp-age" command is enhanced to selectively increase ARP-age for a particular IP interface. |                            |
| Symptom:                               | ptom: ARP occurs every five minutes even though the ARP-age value is set much higher.                               |                            |
| Feature: IPv4 Forwarding Function: ARP |                                                                                                    | Function: ARP              |
| Probability: Medium                    |                                                                                                    |                            |
| Found in Re                            | lease: RX 02.7.02                                                                                                   | Service Request ID: 265832 |

| Defect ID: D                 | EFECT000281788                                                                         | Technical Severity: Medium     |
|------------------------------|----------------------------------------------------------------------------------------|--------------------------------|
| Summary:                     | Remove CLI command for packet logging. This f                                          | eature is not supported on RX. |
| Symptom:                     | CLI command for packet logging is non-functional. This feature is not supported on RX. |                                |
| Feature: CLI Infrastructure  |                                                                                        | Function: Page Mode Display    |
| Probability:                 | Probability: Low                                                                       |                                |
| Found in Release: RX 02.7.02 |                                                                                        | Service Request ID: 241827     |

| Defect ID: DEFECT000336038                                    | Technical Severity: Medium |
|---------------------------------------------------------------|----------------------------|
| Summary: Static Group to RP Mapping not in sync between       | the MP and LP.             |
| Symptom: Group to RP Mapping not in sync between the M        | P and LP.                  |
| Workaround: Use Numbered ACL, instead of using the named ACL. |                            |
| Feature: IPv4-MC PIM-SM Routing                               | Function: Static RP        |
| Probability: Medium                                           |                            |
| Found in Release: RX 02.7.02                                  | Service Request ID: 535449 |

| Defect ID: DEFECT000325553      |                                                                       | Technical Severity: Medium                                  |
|---------------------------------|-----------------------------------------------------------------------|-------------------------------------------------------------|
| Summary:                        | In some cases wherein traffic ingresses on a LAG a small packet loss. | port, PIM needlessly reprograms a hardware entry leading to |
| Feature: IPv4-MC PIM-SM Routing |                                                                       | Function: PROTOCOL                                          |
| <b>Probability</b> :            | Medium                                                                |                                                             |
| Found in Re                     | lease: RX 02.7.02                                                     | Service Request ID: 267599                                  |

| Defect ID: DEFECT000321390                                 | Technical Severity: Medium                       |
|------------------------------------------------------------|--------------------------------------------------|
| Summary: ARP packets transiting through the router, tagged | with VLAN ID 0 (Priority tag) are being dropped. |
| Feature: IPv4 Forwarding                                   | Function: ARP                                    |
| Probability: High                                          |                                                  |
| Found in Release: RX 02.7.03                               | Service Request ID:                              |

| Defect ID: DEFPECT000323367         Technical Severity: Medium           Summary:         IP Cache-entry is not removed until either ARP =ntry is removed or IP Cache entry is cleared.           Symptom:         IP next-hop table may become full on the router.           Feature: IPv4 Forwarding         Function: Next Hop Table           Probability: High         Function: Next Hop Table           Found in Release: RX 02.7.02         Service Request ID: 265521           Defect ID: DEFECT000325133         Technical Severity: Medium           Summary:         Simulaneous use of IPv6 and IPv4 ACLs is not possible.           Feature: ACL         Function: IPV6           Probability: Medium         Function: IPV6           Found in Release: RX 02.7.03         Service Request ID:           Defect ID: DEFECT000321237         Technical Severity: Medium           Summary:         When a stub area is configured the 'show ip osptorder-router' command incorrectly displays the area value.           Feature: OSPF         Function: show commands           Probability: Medium         Function: ACL Based           Summary:         L2 ACL-based mirroring does not work correctJ.           Feature: Wirroring         Function: ACL Based           Probability: High         Function: PROTOCOL           Feature: ID: DEFECT000315502         Technical Severity: Medium      <                                                                                                    |                                                                                                    |                                                             |  |
|----------------------------------------------------------------------------------------------------|----------------------------------------------------------------------------------------------------|-------------------------------------------------------------|--|
| Symptom:       IP next-hop table may become full on the router.         Feature:       IPvd Forwarding       Function: Next Hop Table         Probability:       High       Image: Next Hop Table         Probability:       High       Image: Next Hop Table         Probability:       High       Image: Next Hop Table         Defect ID:       DEFECT000325133       Technical Severity: Medium         Summary:       Simultaneous use of IPv6 and IPv4 ACLs is not possible.       Feature: ACL         Probability:       Medium       Image: Next Part ACL       Function:         Probability:       Medium       Image: Next Part ACL       Function:         Defect ID:       DEFECT000212137       Technical Severity: Medium         Summary:       When a stub area is configured the 'show ip ospt border-router' command incorrectly displays the area value.         Feature:       OSPF       Function: show commands         Probability:       Medium       Image: Next Part Part Part Part Part Part Part Par                                                                                                    | Defect ID: DEFECT000323367                                                                             | Technical Severity: Medium                                  |  |
| Feature: IPv4 Forwarding       Function: Next Hop Table         Probability: High       Found in Release: RX 02.7.02       Service Request ID: 265521         Defect ID: DEFECT000325133       Technical Severity: Medium         Summary:       Simultaneous use of IPv6 and IPv4 ACLs is not possible.         Feature: ACL       Function: IPV6         Probability: Medium       Found in Release: RX 02.7.03         Service Request ID:       Found in Release: RX 02.7.03         Defect ID: DEFECT000321237       Technical Severity: Medium         Summary:       When a stub area is configured the 'show ip ospt>order-router' command incorrectly displays the area value.         Feature: OSPF       Function: show commands         Probability: Medium       Found in Release: RX 02.7.02         Summary:       L2 ACL-based mirroring does not work correctly.         Feature: Mirroring       Function: ACL Based         Probability: High       Found in Release: RX 02.7.03         Service Request ID: 241515       Service Request ID: 241515         Defect ID: DEFECT000315502       Technical Severity: Medium         Summary:       L2 ACL-based mirroring does not work correctly.         Feature: IPv4-MC PIM-SM Routing       Function: RPROTOCOL         Probability: High       Function: PROTOCOL         Found in Release: RX 02.7.02       S                                                                                                    | Summary: IP Cache-entry is not removed until either ARP entry is removed or IP Cache entry is cleared. |                                                             |  |
| Probability: High       Image: Service Request ID: 265521         Defect ID: DEFECT000325133       Technical Severity: Medium         Summary:       Simultaneous use of IPv6 and IPv4 ACLs is not possible.         Feature: ACL       Function: IPV6         Probability: Medium       Found in Release: RX 02.7.03         Service Request ID:       Service Request ID:         Defect ID: DEFECT000321237       Technical Severity: Medium         Summary:       When a stub area is configured the 'show ip osptorder-router' command incorrectly displays the area value.         Feature: CSPF       Function: show commands         Probability: Medium       Found in Release: RX 02.7.02         Service Request ID: 262838       Service Request ID: 262838         Defect ID: DEFECT000280574       Technical Severity: Medium         Summary:       L2 ACL-based mirroring does not work correctly.         Feature: Mirroring       Function: ACL Based         Probability: High       Found in Release: RX 02.7.03         Service Request ID: 241515       Service Request ID: 241515         Defect ID: DEFECT000315502       Technical Severity: Medium         Summary:       L2 registration process changed between release 2.5.00x and 2.7.02 without having backward compatibility support in new code.         Feature: IPv4-MC PIM-SM Routing       Function: PROTOCOL                                                                                                    | Symptom: IP next-hop table may become full on the router.                                              |                                                             |  |
| Ferring Carbon Service Request ID: 265521Joefeet ID: DEFECT000325133Technical Severity: MediumSimultaneous use of IPv6 and IPv4 ACLs is not possible.Feature: ACLFunction: IPV6Probability: MediumFound in Release: RX 02.7.03Service Request ID:Defect ID: DEFECT000321237Technical Severity: MediumSummary: When a stub area is configured the 'show ip osptoder-router' command incorrectly displays the area value.Feature: OSPFFunction: show commandsProbability: MediumService Request ID: 262838Technical Severity: MediumSummary: 1.2 ACL-based mirroring does not work correct!/Feature: MirroringFention: ACL BasedProbability: HighService Request ID: 241515Service Request ID: 241515Defeet ID: DEFECT000315502Fenture: Protonol In Release: RX 02.7.03Service Request ID: 241515Defeet ID: DEFECT000315502Fenture: Request ID: 241515Probability: HighFunction: PROTOCOLProbability: MediumSummary: 1.2 registration process changed between release: 5.00x and 2.702 without having backward compatibility support in new code.Feature: IPv4-MC PIM-SM RoutingFunction: PROTOCOLProbability:                                                                                                    | Feature: IPv4 Forwarding                                                                               | Function: Next Hop Table                                    |  |
| Defect ID: DEFECT000325133         Technical Severity: Medium           Summary:         Simultaneous use of IPv6 and IPv4 ACLs is not possible.           Feature:         ACL         Function: IPV6           Probability:         Medium         For           Found in Release:         RX 02.7.03         Service Request ID:           Defect ID: DEFECT000321237         Technical Severity: Medium           Summary:         When a stub area is configured the 'show ip ospb border-router' command incorrectly displays the area value.           Feature:         OSPF         Function: show commands           Probability:         Medium         Formal in Release:         RX 02.7.02           Service Request ID:         262838         Service Request ID: 262838           Defect ID: DEFECT000280574         Technical Severity: Medium           Summary:         L2 ACL-based mirroring does not work correctly.           Feature:         Miroring         Function: ACL Based           Probability:         High         Service Request ID: 241515           Defect ID: DEFECT000315502         Technical Severity: Medium           Summary:         L2 registration process changed between release 2.5.00x and 2.7.02 without having backward compatibility support in new code.           Feature:         IPv4-MC PIM-SM Routing         Function: PROTOCOL                                                                                                    | Probability: High                                                                                      |                                                             |  |
| Summary:       Simultaneous use of IPv6 and IPv4 ACLs is not possible.         Feature:       ACL       Function: IPV6         Probability:       Medium       Found in Release:       RX 02.7.03         Service Request ID:       Service Request ID:         Defect ID:       DEFECT000321237       Technical Severity: Medium         Summary:       When a stub area is configured the 'show ip osptoder-router' command incorrectly displays the area value.         Feature:       OSPF       Function: show commands         Probability:       Medium       Found in Release:       RX 02.7.02         Defect ID:       DEFECT000280574       Technical Severity: Medium         Summary:       L2 ACL-based mirroring does not work correctly.       Feature: Mirroring         Probability:       High       Fenetion: ACL Based         Probability:       High       Feature:         Found in Release:       RX 02.7.03       Service Request ID: 241515         Defect ID:       DEFECT000315502       Technical Severity: Medium         Summary:       L2 registration process changed between release 2.5.00x and 2.7.02 without having backward compatibility support in new code.         Feature:       IV-4-MC PIM-SM Routing       Function: PROTOCOL         Probability:       Medium       Found in Release: RX 02.7.02       <                                                                                                    | Found in Release: RX 02.7.02                                                                           | Service Request ID: 265521                                  |  |
| Summary:       Simultaneous use of IPv6 and IPv4 ACLs is not possible.         Feature:       ACL       Function: IPV6         Probability:       Medium       Found in Release:       RX 02.7.03         Service Request ID:       Service Request ID:         Defect ID:       DEFECT000321237       Technical Severity: Medium         Summary:       When a stub area is configured the 'show ip osptoder-router' command incorrectly displays the area value.         Feature:       OSPF       Function: show commands         Probability:       Medium       Found in Release:       RX 02.7.02         Defect ID:       DEFECT000280574       Technical Severity: Medium         Summary:       L2 ACL-based mirroring does not work correctly.       Feature: Mirroring         Probability:       High       Fenetion: ACL Based         Probability:       High       Feature:         Found in Release:       RX 02.7.03       Service Request ID: 241515         Defect ID:       DEFECT000315502       Technical Severity: Medium         Summary:       L2 registration process changed between release 2.5.00x and 2.7.02 without having backward compatibility support in new code.         Feature:       IV-4-MC PIM-SM Routing       Function: PROTOCOL         Probability:       Medium       Found in Release: RX 02.7.02       <                                                                                                    |                                                                                                    |                                                             |  |
| Feature: ACL       Function: IPV6         Probability: Medium       Found in Release: RX 02.7.03       Service Request ID:         Defect ID: DEFECT000321237       Technical Severity: Medium         Summary:       When a stub area is configured the 'show ip ospF border-router' command incorrectly displays the area value.         Feature: OSPF       Function: show commands         Probability: Medium       Found in Release: RX 02.7.02       Service Request ID: 262838         Defect ID: DEFECT000280574       Technical Severity: Medium         Summary:       L2 ACL-based mirroring does not work correctly.         Feature: Mirroring       Function: ACL Based         Probability: High       Found in Release: RX 02.7.03         Service Request ID: 241515       Service Request ID: 241515         Defect ID: DEFECT000315502       Technical Severity: Medium         Summary:       L2 registration process changed between release 2.5.00x and 2.7.02 without having backward compatibility support in new code.         Feature: IPv4-MC PIM-SM Routing       Function: PROTOCOL         Probability: Medium       Found in Release: RX 02.7.02         Service Request ID: 249362       Service Request ID: 249362         Defect ID: DEFECT000299437       Technical Severity: Medium         Found in Release: RX 02.7.02       Service Request ID: 249362         Defect ID: DEFE                                                                                                    | Defect ID: DEFECT000325133                                                                             | Technical Severity: Medium                                  |  |
| Probability: Medium       Service Request ID:         Found in Release: RX 02.7.03       Service Request ID:         Defect ID: DEFECT000321237       Technical Severity: Medium         Summary: When a stub area is configured the 'show ip ospborder-router' command incorrectly displays the area value.         Feature: OSPF       Function: show commands         Probability: Medium       Found in Release: RX 02.7.02         Service Request ID: 262838       Service Request ID: 262838         Defect ID: DEFECT000280574       Technical Severity: Medium         Summary:       L2 ACL-based mirroring does not work correctly.         Feature: Mirroring       Function: ACL Based         Probability: High       Function: ACL Based         Found in Release: RX 02.7.03       Service Request ID: 241515         Defect ID: DEFECT000315502       Technical Severity: Medium         Summary:       L2 registration process changed between release 2.5.00x and 2.7.02 without having backward compatibility support in new code.         Feature: IPv4-MC PIM-SM Routing       Function: PROTOCOL         Probability: Medium       Found in Release: RX 02.7.02         Service Request ID: 249362       Service Request ID: 249362         Defect ID: DEFECT000299437       Technical Severity: Medium         Summary:       MP CPU may experince some memory leakage IN SNMP while poling snAgentTempSensorDesc                                                                                                    | Summary: Simultaneous use of IPv6 and IPv4 ACLs is not p                                               | possible.                                                   |  |
| Found in Release: RX 02.7.03       Service Request ID:         Defect ID: DEFECT000321237       Technical Severity: Medium         Summary:       When a stub area is configured the 'show ip osp! border-router' command incorrectly displays the area value.         Feature: OSPF       Function: show commands         Probability: Medium       Found in Release: RX 02.7.02         Service Request ID: 262838       Service Request ID: 262838         Defect ID: DEFECT000280574       Technical Severity: Medium         Summary:       L2 ACL-based mirroring does not work correctly.         Feature: Mirroring       Function: ACL Based         Probability: High       Found in Release: RX 02.7.03         Service Request ID: 241515       Service Request ID: 241515         Defect ID: DEFECT000315502       Technical Severity: Medium         Summary:       L2 registration process changed between release 2.5.00x and 2.7.02 without having backward compatibility support in new code.         Feature:       IPv4-MC PIM-SM Routing       Function: PROTOCOL         Probability: Medium       Service Request ID: 249362         Defect ID: DEFECT000299437       Technical Severity: Medium         Summary:       MP CPU may experience some memory leakage IN SNMP while polling snAgentTempSensorDescr         Symptom:       The memory leak is happening in the GET and GET-NEXT operation for snAgentTempSensorDescr of                                                                                                    | Feature: ACL                                                                                           | Function: IPV6                                              |  |
| Defect ID: DEFECT000321237       Technical Severity: Medium         Summary:       When a stub area is configured the 'show ip ospf border-router' command incorrectly displays the area value.         Feature: OSPF       Function: show commands         Probability: Medium       Found in Release: RX 02.7.02         Service Request ID: 262838         Defect ID: DEFECT000280574       Technical Severity: Medium         Summary:       L2 ACL-based mirroring does not work correctly.         Feature: Mirroring       Function: ACL Based         Probability: High       Function: ACL Based         Found in Release: RX 02.7.03       Service Request ID: 241515         Defect ID: DEFECT000315502       Technical Severity: Medium         Summary:       L2 registration process changed between release 2.5.00x and 2.7.02 without having backward compatibility support in new code.         Feature:       IPv4-MC PIM-SM Routing       Function: PROTOCOL         Probability: Medium       Found in Release: RX 02.7.02       Service Request ID: 249362         Defect ID: DEFECT000299437       Technical Severity: Medium         Summary:       MP CPU may experience some memory leakage IN SNMP while polling snAgentTempSensorDescr         Symptom:       The emory leak is happening in the GET and GET-NEXT operation for snAgentTempSensorDescr of snAgentTempTable. Because of the unnecessary allocation of memory.         Fea                                                                                                    | Probability: Medium                                                                                    |                                                             |  |
| Summary:When a stub area is configured the 'show ip osptorder-router' command incorrectly displays the area value.Feature:OSPFFunction: show commandsProbability:MediumFunction: show commandsFound in Release:RX 02.7.02Service Request ID: 262838Defect ID:DEFECT000280574Technical Severity: MediumSummary:L2 ACL-based mirroring does not work correctly.Feature:MirroringFunction: ACL BasedProbability:HighService Request ID: 241515Defect ID:DEFECT000315502Technical Severity: MediumSummary:L2 registration process changed between release2.5.00x and 2.7.02 without having backward compatibility support in new code.Feature:IPv4-MC PIM-SM RoutingFunction: PROTOCOLProbability:MediumFound in Release:RX 02.7.02Service Request ID:249362Defect ID:DEFECT000299437Technical Severity: MediumSummary:MP CPU may experience some memory leakage IN SNMP while poling snAgentTempSensorDescrSymptom:The memory leak is happening in the GET and GET-NEXT operation for snAgentTempSensorDescr of snAgentTempTable. Because of the unnecessarallocation of memory.Feature:SNMP ManagementFunction: EngineProbability:HighFunction: Engine                                                                                                    | Found in Release: RX 02.7.03                                                                           | Service Request ID:                                         |  |
| Summary:When a stub area is configured the 'show ip osptorder-router' command incorrectly displays the area value.Feature:OSPFFunction: show commandsProbability:MediumFunction: show commandsFound in Release:RX 02.7.02Service Request ID: 262838Defect ID:DEFECT000280574Technical Severity: MediumSummary:L2 ACL-based mirroring does not work correctly.Feature:MirroringFunction: ACL BasedProbability:HighService Request ID: 241515Defect ID:DEFECT000315502Technical Severity: MediumSummary:L2 registration process changed between release2.5.00x and 2.7.02 without having backward compatibility support in new code.Feature:IPv4-MC PIM-SM RoutingFunction: PROTOCOLProbability:MediumFound in Release:RX 02.7.02Service Request ID:249362Defect ID:DEFECT000299437Technical Severity: MediumSummary:MP CPU may experience some memory leakage IN SNMP while poling snAgentTempSensorDescrSymptom:The memory leak is happening in the GET and GET-NEXT operation for snAgentTempSensorDescr of snAgentTempTable. Because of the unnecessarallocation of memory.Feature:SNMP ManagementFunction: EngineProbability:HighFunction: Engine                                                                                                    |                                                                                                    |                                                             |  |
| Feature: OSPFFunction: show commandsProbability: MediumFound in Release: RX 02.7.02Found in Release: RX 02.7.02Service Request ID: 262838Defect ID: DEFECT000280574Technical Severity: MediumSummary:L2 ACL-based mirroring does not work correctly.Feature: MirroringFunction: ACL BasedProbability: HighFound in Release: RX 02.7.03Service Request ID: 241515Defect ID: DEFECT000315502Technical Severity: MediumSummary:L2 registration process changed between release 2.5.00x and 2.7.02 without having backward compatibility support in new code.Feature: IPv4-MC PIM-SM RoutingFunction: PROTOCOLProbability: MediumFunction: PROTOCOLProbability: MediumEnception: PROTOCOLProbability: MediumFunction: PROTOCOLProbability: MediumFeature: ID: 249362Defect ID: DEFECT000299437Technical Severity: MediumSummary:MP CPU may experience some memory leakage IN SNMP while polling snAgentTempSensorDescrSymptom:The memory leak is happening in the GET and GET-NEXT operation for snAgentTempSensorDescr of snAgentTempTable. Because of the unnecessary allocation of memory.Feature: SNMP ManagementFunction: EngineProbability: HighFunction: Engine                                                                                                    | Defect ID: DEFECT000321237                                                                             | Technical Severity: Medium                                  |  |
| Probability: Medium       Service Request ID: 262838         Found in Release: RX 02.7.02       Service Request ID: 262838         Defect ID: DEFECT000280574       Technical Severity: Medium         Summary:       L2 ACL-based mirroring does not work correctly.         Feature: Mirroring       Function: ACL Based         Probability: High       Service Request ID: 241515         Defect ID: DEFECT000315502       Technical Severity: Medium         Summary:       L2 registration process changed between release 2.5.00x and 2.7.02 without having backward compatibility support in new code.         Feature: IPv4-MC PIM-SM Routing       Function: PROTOCOL         Probability: Medium       Function: PROTOCOL         Probability: Medium       Service Request ID: 249362         Defect ID: DEFECT000299437       Technical Severity: Medium         Summary:       MP CPU may experience some memory leakage IN SNMP while polling snAgentTempSensorDescr         Symptom:       The memory leak is happening in the GET and GET-NEXT operation for snAgentTempSensorDescr of snAgentTempTable. Because of the unnecessary allocation of memory.         Feature: SNMP Management       Function: Engine         Probability: High       Function: Engine                                                                                                    | Summary: When a stub area is configured the 'show ip ospf                                              | border-router' command incorrectly displays the area value. |  |
| Found in Release: RX 02.7.02Service Request ID: 262838Defect ID: DEFECT000280574Technical Severity: MediumSummary:L2 ACL-based mirroring does not work correctly.Feature: MirroringFunction: ACL BasedProbability: HighFunction: ACL BasedFound in Release: RX 02.7.03Service Request ID: 241515Defect ID: DEFECT000315502Technical Severity: MediumSummary:L2 registration process changed between release 2.5.00x and 2.7.02 without having backward compatibility support in new code.Feature: IPv4-MC PIM-SM RoutingFunction: PROTOCOLProbability: MediumFunction: PROTOCOLProbability: MediumService Request ID: 249362Defect ID: DEFECT000299437Technical Severity: MediumSummary:MP CPU may experience some memory leakage IN SNMP while polling snAgentTempSensorDescrSymptom:The memory leak is happening in the GET and GET-NEXT operation for snAgentTempSensorDescr of snAgentTempTable. Because of the unnecessary allocation of memory.Feature: SNMP ManagementFunction: EngineProbability: HighFunction: Engine                                                                                                    | Feature: OSPF                                                                                          | Function: show commands                                     |  |
| Defect ID: DEFECT000280574       Technical Severity: Medium         Summary:       L2 ACL-based mirroring does not work correctly.         Feature:       Function: ACL Based         Probability:       High         Found in Release:       RX 02.7.03       Service Request ID: 241515         Defect ID: DEFECT000315502       Technical Severity: Medium         Summary:       L2 registration process changed between release 2.5.00x and 2.7.02 without having backward compatibility support in new code.         Feature:       IPv4-MC PIM-SM Routing       Function: PROTOCOL         Probability:       Medium         Found in Release:       RX 02.7.02       Service Request ID: 249362         Defect ID: DEFECT000299437       Technical Severity: Medium         Summary:       MP CPU may experience some memory leakage IN SNMP while polling snAgentTempSensorDescr         Symptom:       The memory leak is happening in the GET and GET-NEXT operation for snAgentTempSensorDescr of snAgentTempTable. Because of the unnecessary allocation of memory.         Feature:       SNMP Management       Function: Engine         Probability:       High       Function: Engine                                                                                                    | Probability: Medium                                                                                    |                                                             |  |
| Summary:       L2 ACL-based mirroring does not work correctly.         Feature:       Mirroring       Function: ACL Based         Probability:       High       Function: ACL Based         Probability:       High       Service Request ID: 241515         Defect ID:       DEFECT000315502       Technical Severity: Medium         Summary:       L2 registration process changed between release 2.500x and 2.7.02 without having backward compatibility support in new code.         Feature:       IPv4-MC PIM-SM Routing       Function: PROTOCOL         Probability:       Medium       Service Request ID: 249362         Defect ID:       DEFECT000299437       Technical Severity: Medium         Summary:       MP CPU may experience some memory leakage IN SNMP while polling snAgentTempSensorDescr         Symptom:       The memory leak is happening in the GET and GET-NEXT operation for snAgentTempSensorDescr of snAgentTempTable. Because of the unnecessary allocation of memory.         Feature:       SNMP Management       Function: Engine         Probability:       High       Inclusion of memory.                                                                                                    | Found in Release: RX 02.7.02                                                                           | Service Request ID: 262838                                  |  |
| Summary:       L2 ACL-based mirroring does not work correctly.         Feature:       Mirroring       Function: ACL Based         Probability:       High       Function: ACL Based         Probability:       High       Service Request ID: 241515         Defect ID:       DEFECT000315502       Technical Severity: Medium         Summary:       L2 registration process changed between release 2.500x and 2.7.02 without having backward compatibility support in new code.         Feature:       IPv4-MC PIM-SM Routing       Function: PROTOCOL         Probability:       Medium       Service Request ID: 249362         Defect ID:       DEFECT000299437       Technical Severity: Medium         Summary:       MP CPU may experience some memory leakage IN SNMP while polling snAgentTempSensorDescr         Symptom:       The memory leak is happening in the GET and GET-NEXT operation for snAgentTempSensorDescr of snAgentTempTable. Because of the unnecessary allocation of memory.         Feature:       SNMP Management       Function: Engine         Probability:       High       Inclusion of memory.                                                                                                    |                                                                                                    |                                                             |  |
| Feature: MirroringFunction: ACL BasedProbability: HighFunction: ACL BasedFound in Release: RX 02.7.03Service Request ID: 241515Defect ID: DEFECT000315502Technical Severity: MediumSummary:L2 registration process changed between release 2.5.00x and 2.7.02 without having backward compatibility<br>support in new code.Feature: IPv4-MC PIM-SM RoutingFunction: PROTOCOLProbability: MediumFound in Release: RX 02.7.02Service Request ID: 249362Service Request ID: 249362Defect ID: DEFECT000299437Technical Severity: MediumSummary:MP CPU may experience some memory leakage IN SNMP while polling snAgentTempSensorDescrSymptom:The memory leak is happening in the GET and GET-NEXT operation for snAgentTempSensorDescr of snAgentTempTable. Because of the unnecessary allocation of memory.Feature: SNMP ManagementFunction: EngineProbability: HighFunction: Engine                                                                                                    | Defect ID: DEFECT000280574                                                                             | Technical Severity: Medium                                  |  |
| Probability: High       Found in Release: RX 02.7.03       Service Request ID: 241515         Defect ID: DEFECT000315502       Technical Severity: Medium         Summary:       L2 registration process changed between release 2.5.00x and 2.7.02 without having backward compatibility support in new code.         Feature:       IPv4-MC PIM-SM Routing       Function: PROTOCOL         Probability:       Medium         Found in Release:       RX 02.7.02       Service Request ID: 249362         Defect ID: DEFECT000299437       Technical Severity: Medium         Summary:       MP CPU may experience some memory leakage IN SNMP while polling snAgentTempSensorDescr         Symptom:       The memory leak is happening in the GET and GET-NEXT operation for snAgentTempSensorDescr of snAgentTempTable. Because of the unnecessary allocation of memory.         Feature:       SNMP Management       Function: Engine         Probability: High       Image: Engine                                                                                                    | Summary: L2 ACL-based mirroring does not work correctly                                                | 1.                                                          |  |
| Found in Release: RX 02.7.03       Service Request ID: 241515         Defect ID: DEFECT000315502       Technical Severity: Medium         Summary:       L2 registration process changed between release 2.5.00x and 2.7.02 without having backward compatibility support in new code.         Feature: IPv4-MC PIM-SM Routing       Function: PROTOCOL         Probability: Medium       Function: PROTOCOL         Found in Release: RX 02.7.02       Service Request ID: 249362         Defect ID: DEFECT000299437       Technical Severity: Medium         Summary:       MP CPU may experience some memory leakage IN SNMP while polling snAgentTempSensorDescr         Symptom:       The memory leak is happening in the GET and GET-NEXT operation for snAgentTempSensorDescr of snAgentTempTable. Because of the unnecessary allocation of memory.         Feature:       SNMP Management       Function: Engine         Probability: High       Function: Engine                                                                                                    | Feature: Mirroring                                                                                     | Function: ACL Based                                         |  |
| Defect ID: DEFECT000315502       Technical Severity: Medium         Summary:       L2 registration process changed between release 2.5.00x and 2.7.02 without having backward compatibility support in new code.         Feature:       IPv4-MC PIM-SM Routing         Frobability:       Medium         Found in Release:       RX 02.7.02         Service Request ID: 249362       Service Request ID: 249362         Defect ID: DEFECT000299437       Technical Severity: Medium         Summary:       MP CPU may experience some memory leakage IN SNMP while polling snAgentTempSensorDescr         Symptom:       The memory leak is happening in the GET and GET-NEXT operation for snAgentTempSensorDescr of snAgentTempTable. Because of the unnecessary allocation of memory.         Feature:       SNMP Management         Probability: High       Function: Engine                                                                                                    | Probability: High                                                                                      |                                                             |  |
| Summary:       L2 registration process changed between release 2.5.00x and 2.7.02 without having backward compatibility support in new code.         Feature:       IPv4-MC PIM-SM Routing         Probability:       Medium         Found in Release:       RX 02.7.02         Service Request ID:       249362         Defect ID:       DEFECT000299437         Technical Severity:       Medium         Summary:       MP CPU may experience some memory leakage         IN SNMP while polling snAgentTempSensorDescr       Symptom:         The memory leak is happening in the GET and GET-NEXT operation for snAgentTempSensorDescr of snAgentTempTable. Because of the unnecessary allocation of memory.         Feature:       SNMP Management         Probability:       High                                                                                                    | Found in Release: RX 02.7.03                                                                           | Service Request ID: 241515                                  |  |
| Summary:       L2 registration process changed between release 2.5.00x and 2.7.02 without having backward compatibility support in new code.         Feature:       IPv4-MC PIM-SM Routing         Probability:       Medium         Found in Release:       RX 02.7.02         Service Request ID:       249362         Defect ID:       DEFECT000299437         Technical Severity:       Medium         Summary:       MP CPU may experience some memory leakage         IN SNMP while polling snAgentTempSensorDescr       Symptom:         The memory leak is happening in the GET and GET-NEXT operation for snAgentTempSensorDescr of snAgentTempTable. Because of the unnecessary allocation of memory.         Feature:       SNMP Management         Probability:       High                                                                                                    |                                                                                                    |                                                             |  |
| support in new code.Feature: IPv4-MC PIM-SM RoutingFunction: PROTOCOLProbability: MediumFunction: PROTOCOLProbability: MediumService Request ID: 249362Defect ID: DEFECT000299437Technical Severity: MediumSummary:MP CPU may experience some memory leakageSNMP while polling snAgentTempSensorDescrSymptom:The memory leak is happening in the GET and GET-NEXT operation for snAgentTempSensorDescr of snAgentTempTable. Because of the unnecessary allocation of memory.Feature:SNMP ManagementFunction: EngineProbability: HighImage: Probability: High                                                                                                    | Defect ID: DEFECT000315502                                                                             | Technical Severity: Medium                                  |  |
| Probability: Medium       Found in Release: RX 02.7.02         Service Request ID: 249362         Defect ID: DEFECT000299437       Technical Severity: Medium         Summary:       MP CPU may experience some memory leakage IN SNMP while polling snAgentTempSensorDescr         Symptom:       The memory leak is happening in the GET and GET-NEXT operation for snAgentTempSensorDescr of snAgentTempTable. Because of the unnecessary allocation of memory.         Feature:       SNMP Management         Probability: High       Function: Engine                                                                                                    |                                                                                                    | 2.5.00x and 2.7.02 without having backward compatibility    |  |
| Found in Release: RX 02.7.02       Service Request ID: 249362         Defect ID: DEFECT000299437       Technical Severity: Medium         Summary:       MP CPU may experience some memory leakage IN SNMP while polling snAgentTempSensorDescr         Symptom:       The memory leak is happening in the GET and GET-NEXT operation for snAgentTempSensorDescr of snAgentTempTable. Because of the unnecessary allocation of memory.         Feature:       SNMP Management         Probability:       High                                                                                                    | Feature: IPv4-MC PIM-SM Routing                                                                        | Function: PROTOCOL                                          |  |
| Defect ID: DEFECT000299437       Technical Severity: Medium         Summary:       MP CPU may experience some memory leakage IN SNMP while polling snAgentTempSensorDescr         Symptom:       The memory leak is happening in the GET and GET-NEXT operation for snAgentTempSensorDescr of snAgentTempTable. Because of the unnecessary allocation of memory.         Feature:       SNMP Management         Probability:       High                                                                                                    | Probability: Medium                                                                                    |                                                             |  |
| Summary:       MP CPU may experience some memory leakage IN SNMP while polling snAgentTempSensorDescr         Symptom:       The memory leak is happening in the GET and GET-NEXT operation for snAgentTempSensorDescr of snAgentTempTable. Because of the unnecessary allocation of memory.         Feature:       SNMP Management         Probability:       High                                                                                                    | Found in Release: RX 02.7.02                                                                           | Service Request ID: 249362                                  |  |
| Symptom:       The memory leak is happening in the GET and GET-NEXT operation for snAgentTempSensorDescr of snAgentTempTable. Because of the unnecessary allocation of memory.         Feature:       SNMP Management         Probability:       High                                                                                                    | Defect ID: DEFECT000299437                                                                             | Technical Severity: Medium                                  |  |
| snAgentTempTable. Because of the unnecessary allocation of memory.         Feature: SNMP Management       Function: Engine         Probability: High       Colspan="2">Colspan="2">Colspan="2">Colspan="2">Colspan="2">Colspan="2">Colspan="2">Colspan="2">Colspan="2">Colspan="2">Colspan="2">Colspan="2">Colspan="2">Colspan="2">Colspan="2">Colspan="2">Colspan="2"Colspan="2"Colspan="2"Colspan="2"Colspan="2"Colspan="2"Colspan="2">Colspan="2"Colspan="2"C | Summary: MP CPU may experience some memory leakage                                                     | IN SNMP while polling snAgentTempSensorDescr                |  |
| Probability: High                                                                                                    |                                                                                                    |                                                             |  |
|                                                                                                    | Feature: SNMP Management                                                                               | Function: Engine                                            |  |
|                                                                                                    | Probability: High                                                                                      |                                                             |  |
|                                                                                                    | Found in Release: RX 02.7.02                                                                           | Service Request ID: 245942                                  |  |

| Defect ID: D | EFECT000287890                                                                                                    | Technical Severity: Medium |
|--------------|----------------------------------------------------------------------------------------------------|----------------------------|
| Summary:     | BGP "allowas-in" does not work correctly with confederation configuration.                                                                                                    |                            |
| Symptom:     | BGP Routes received from peer with local AS (in as-path) are dropped even though "allowas-in" is used for that particular peer. This issue observed only when confederation is configured, wIthout confederation it works as expected. |                            |
| Feature: BG  | Р                                                                                                    | Function: BGPv4            |
| Probability: | High                                                                                                    |                            |
| Found in Re  | lease: RX 02.7.00                                                                                                    | Service Request ID:        |
| Where Else   | Fixed: PATCH: RX 02.7.02 f                                                                                                    |                            |
|              |                                                                                                    |                            |

| Defect ID: DEFECT000281680                                                         | Technical Severity: Medium  |  |
|------------------------------------------------------------------------------------|-----------------------------|--|
| Summary: SNMP GET on The SNMPEngineTime does not return the correct system uptime. |                             |  |
| Feature: SNMP Management                                                           | Function: Trap/Notification |  |
| Probability: Medium                                                                |                             |  |
| Found in Release: RX 02.7.02 Service Request ID: 242084                            |                             |  |
| Where Else Fixed: PATCH: RX 02.7.02 f                                              |                             |  |

| Defect ID: D                 | EFECT000279003                                                                                    | Technical Severity: Medium |
|------------------------------|---------------------------------------------------------------------------------------------------|----------------------------|
| Summary:                     | ummary: The LED on the Web-GUI for the 24x1 Gig copper module is tranposed between ports 1 and 2. |                            |
| Symptom:                     | Symptom: Incorrect LED status seen on the Web GUI.                                                |                            |
| Feature: Web Management      |                                                                                                   | Function: FRONT PANEL      |
| Probability: High            |                                                                                                   |                            |
| Found in Release: RX 02.7.02 |                                                                                                   | Service Request ID: 240600 |

| Defect ID: DEFECT000279728       |                                                                               | Technical Severity: Medium |
|----------------------------------|-------------------------------------------------------------------------------|----------------------------|
| Summary:                         | mary: Multicast traffic is flooded on all ports when IGMPv3 snooping enabled. |                            |
| Symptom:                         | Symptom: Multicast traffic is flooded on all ports.                           |                            |
| Feature: IPv4 MC-Snooping (VLAN) |                                                                               | Function: IGMPv3 Snooping  |
| Probability:                     | Probability: Medium                                                           |                            |
| Found in Release: RX 02.7.02     |                                                                               | Service Request ID: 240868 |
| Where Else                       | Where Else Fixed: PATCH: RX 02.7.02 f                                         |                            |

| Defect ID: DEFECT000273160                                                                                     | Technical Severity: Medium   |  |
|----------------------------------------------------------------------------------------------------|------------------------------|--|
| Summary: IP syslog source-interface command not function                                                       | ing                          |  |
| Symptom: All of the logs to the Syslog server are tagged with IP address of the interface where they come out. |                              |  |
| Workaround: Downgrade to 2.6.00 tree                                                                           |                              |  |
| Feature: SYSLOG                                                                                                | Function: System Integration |  |
| Probability: Medium                                                                                            |                              |  |
| Found in Release: RX 02.7.02                                                                                   | Service Request ID: 237819   |  |

| Defect ID: DEFECT000274156                                                                                                    | Technical Severity: Medium                                  |  |
|----------------------------------------------------------------------------------------------------|-------------------------------------------------------------|--|
| Summary: Executing command "show interface slot 0" may cause a system reset.                                                                                                    |                                                             |  |
| Symptom: System may reload.                                                                                                    |                                                             |  |
| Feature: CLI Infrastructure                                                                                                    | Function: Parser Engine                                     |  |
| Probability: Medium                                                                                                    |                                                             |  |
| Found in Release: RX 02.7.02                                                                                                    | Service Request ID: 238294                                  |  |
| Where Else Fixed: PATCH: RX 02.7.02 e                                                                                                    |                                                             |  |
|                                                                                                    |                                                             |  |
| Defect ID: DEFECT000271667                                                                                                    | Technical Severity: Medium                                  |  |
| Summary: Line Modules may reload during multicast memo                                                                                                    | bry request because of memory corruption. Cannot reproduce. |  |
| Symptom: Line modules may reload.                                                                                                    |                                                             |  |
| Feature: IPv4-MC PIM-SM Routing                                                                                                    | Function: PROTOCOL                                          |  |
| Probability: Low                                                                                                    |                                                             |  |
| Found in Release: RX 02.6.00                                                                                                    | Service Request ID: 224751                                  |  |
| Where Else Fixed: PATCH: RX 02.7.02 e                                                                                                    |                                                             |  |
|                                                                                                    |                                                             |  |
| Defect ID: DEFECT000271887                                                                                                    | Technical Severity: Medium                                  |  |
| Summary: Line module stopped responding after issuing "sl present.                                                                                                    | how ip lpm count" command. Happens when ecmp routes are     |  |
| Symptom: Interface ports on the line module went into a do                                                                                                    | wn state. There was no crash.                               |  |
| Feature: SYSTEM                                                                                                    | Function: Tiger HAL                                         |  |
| Probability: Medium                                                                                                    |                                                             |  |
| Found in Release: RX 02.6.00                                                                                                    | Service Request ID: 231524                                  |  |
|                                                                                                    |                                                             |  |
| Defect ID: DEFECT000271873                                                                                                    | Technical Severity: Medium                                  |  |
| Summary: The system may reload when formatting an inval                                                                                                    | id PCMCIA card.                                             |  |
| Symptom: System may reload                                                                                                    |                                                             |  |
| Feature: SYSTEM                                                                                                    | Function: Flash memory                                      |  |
| Probability: Low                                                                                                    |                                                             |  |
| Found in Release: RX 02.6.00                                                                                                    | Service Request ID: 235167                                  |  |
|                                                                                                    |                                                             |  |
| Defect ID: DEFECT000283672                                                                                                    | Technical Severity: Medium                                  |  |
| Summary: BGP speaker does not advertise update to origin                                                                                                    | AS                                                          |  |
| <b>Symptom:</b> The ability to advertise eBGP update received from a router in AS <n> to a different router in AS <n> is supported on the MLX but is currently not available on the RX.</n></n> |                                                             |  |
| Feature: BGP                                                                                                    | Function: BGPv4                                             |  |
| Probability: High                                                                                                    |                                                             |  |
| Found in Release: RX 02.7.02                                                                                                    | Service Request ID: 243183                                  |  |
| Where Else Fixed: PATCH: RX 02.7.02 f                                                                                                    |                                                             |  |
|                                                                                                    |                                                             |  |
|                                                                                                    |                                                             |  |
|                                                                                                    |                                                             |  |

| Defect ID: I                                            | DEFECT000350901                                                                                                    | Technical Severity: Medium |
|---------------------------------------------------------|----------------------------------------------------------------------------------------------------|----------------------------|
| Summary:                                                | IPv6 SNMP-client not displayed in running configuration.                                                                                                    |                            |
| Symptom:                                                | <b>ptom</b> : Unable to add "snmp-client ipv6 2606:8200::ffff" to the configuration. When configuring the clause, the system seemed to take the command without any warning, but running configuration did not appear to save it. |                            |
| Feature: SNMP Management Function: CLI                  |                                                                                                    |                            |
| Probability: High                                       |                                                                                                    |                            |
| Found in R                                              | elease: RX 02.7.02                                                                                                    | Service Request ID: 613853 |
|                                                         |                                                                                                    |                            |
| Defect ID: DEFECT000279953 Technical Severity: Medium   |                                                                                                    | Technical Severity: Medium |
| Summary STP BPDUs may be dropped across the O-in-O link |                                                                                                    |                            |

| Summary: STP BPDUs may be dropped across the Q-in-Q link |                            |
|----------------------------------------------------------|----------------------------|
| Feature: L2 Protocol     Function: STP                   |                            |
| Probability: Medium                                      |                            |
| Found in Release: RX 02.7.02                             | Service Request ID: 238581 |
| Where Else Fixed: PATCH: RX 02.7.02 e                    |                            |

| Defect ID: D        | DEFECT000343291                                                                                                    | Technical Severity: Medium |
|---------------------|----------------------------------------------------------------------------------------------------|----------------------------|
| Summary:            | gig-default neg-off previously configured as gig-default auto-full does not activate link                                                                                                    |                            |
| Symptom:            | A "gig-default auto-full" configured port does not get to link up state if the other end of the link has "auto negotiation" disabled on the port. To get the link up, must remove "gig-default auto-full" once and then add it again. |                            |
| Feature: SY         | STEM                                                                                                    | Function: Auto-negotiation |
| Probability: Medium |                                                                                                    |                            |
| Found in Re         | elease: RX 02.7.02                                                                                                    | Service Request ID: 555549 |